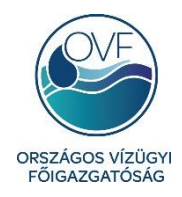

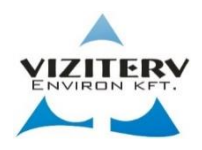

## **IPONLINE**

## **Ipari vízhasználatok online adatfeldolgozó rendszere**

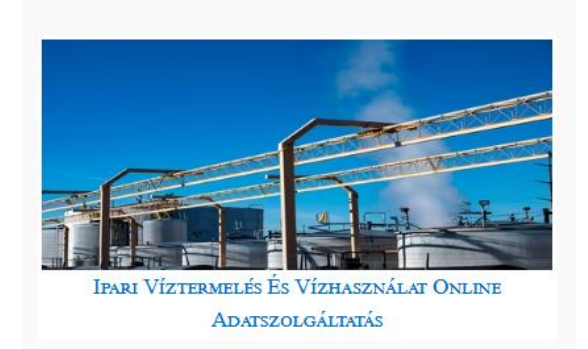

# **SZAKMAI ÚTMUTATÓ**

2020. március 17.

### TARTALOMJEGYZÉK

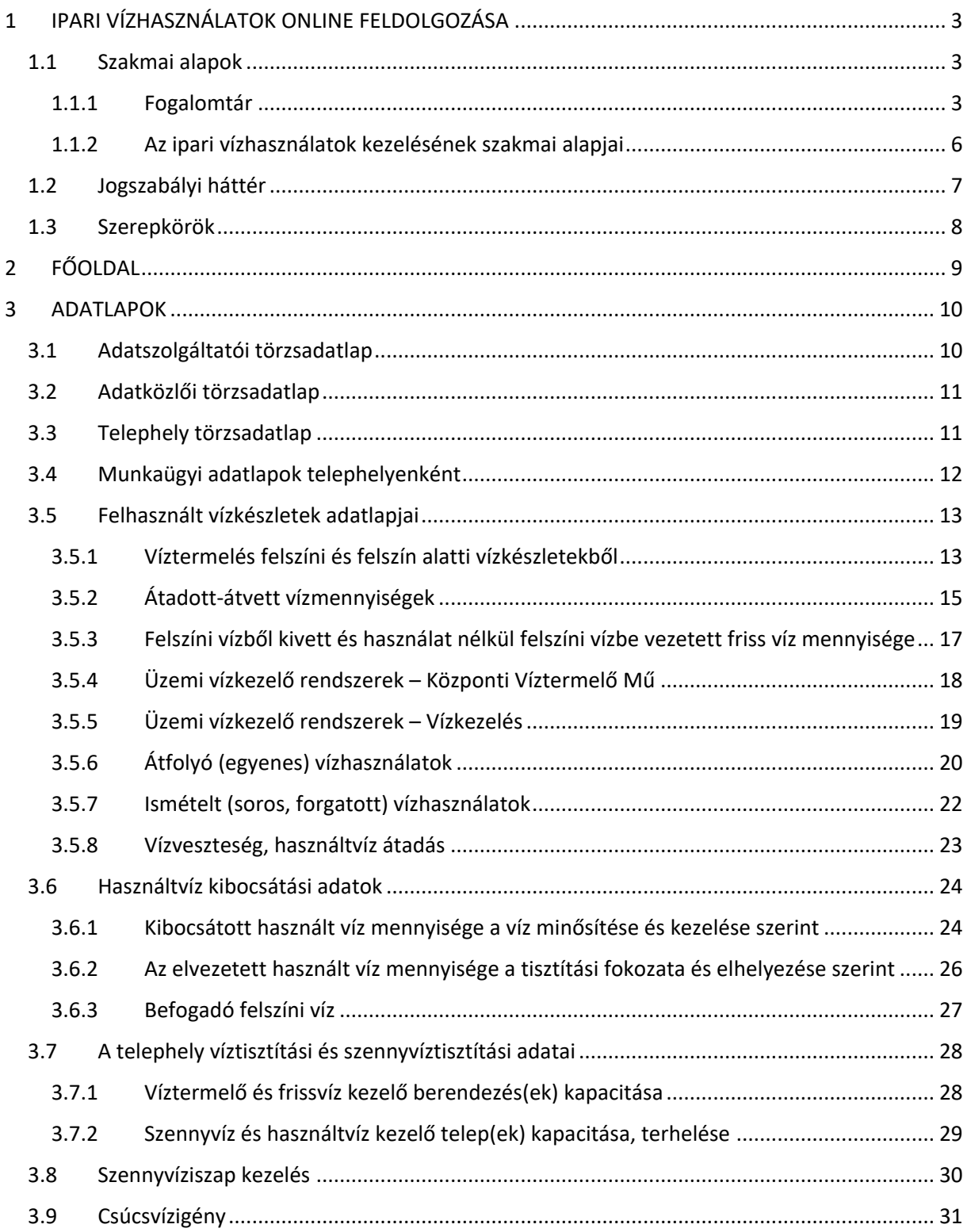

### <span id="page-2-0"></span>**1 IPARI VÍZHASZNÁLATOK ONLINE FELDOLGOZÁSA**

### <span id="page-2-1"></span>**1.1 Szakmai alapok**

### <span id="page-2-2"></span>**1.1.1 Fogalomtár**

A következő táblázat felsorolja a legfontosabb fogalmak szakmai illetve informatikai meghatározását az IPONLINE rendszerrel kapcsolatosan:

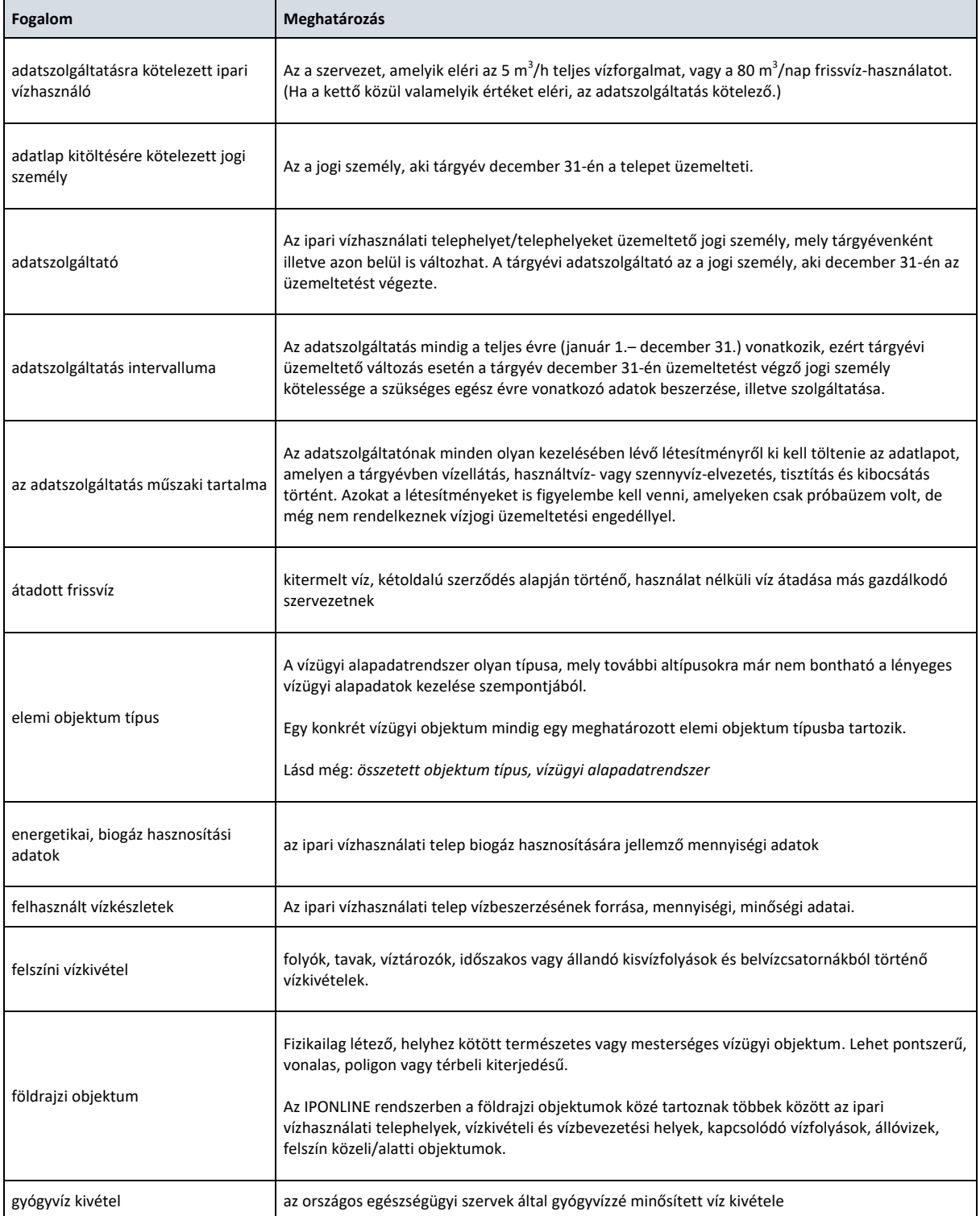

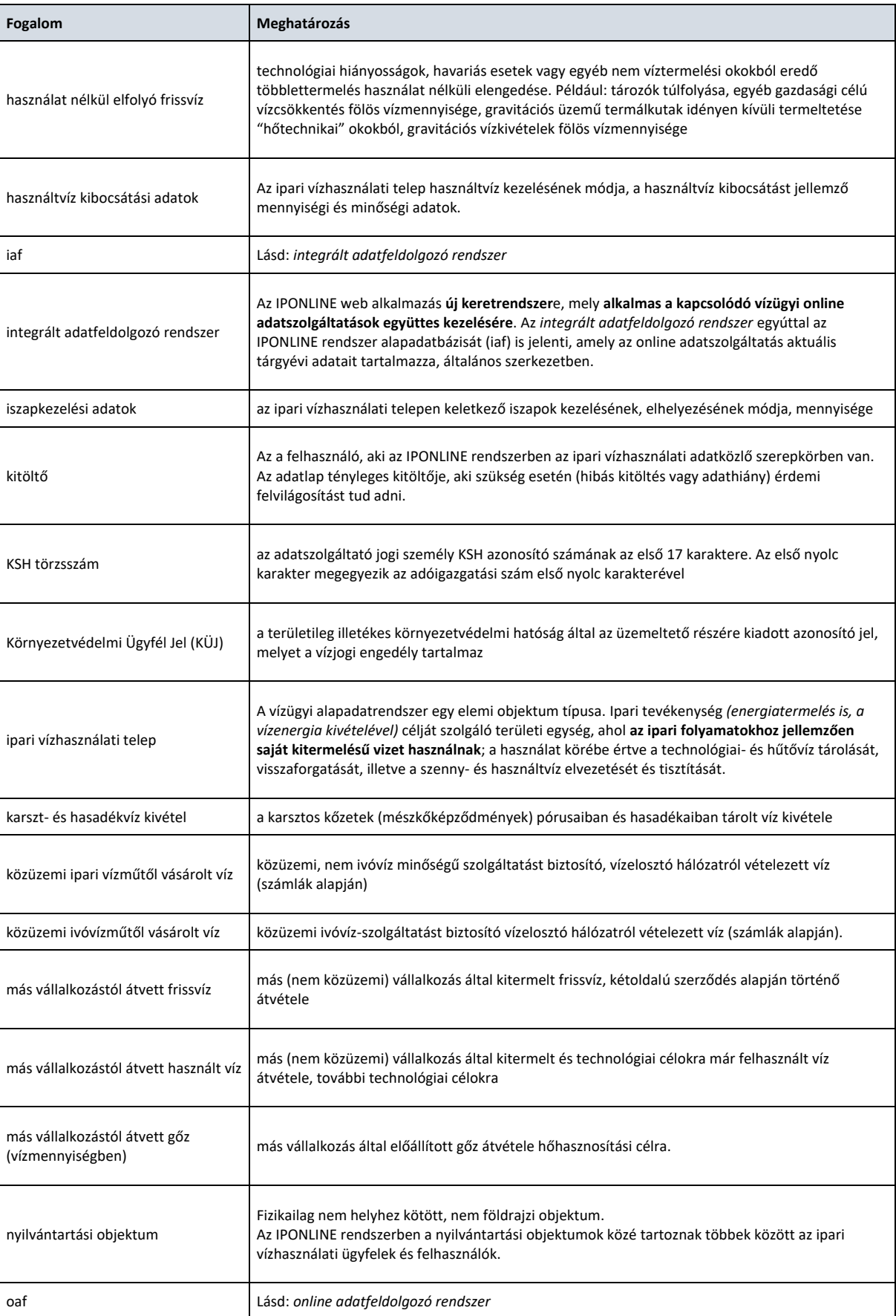

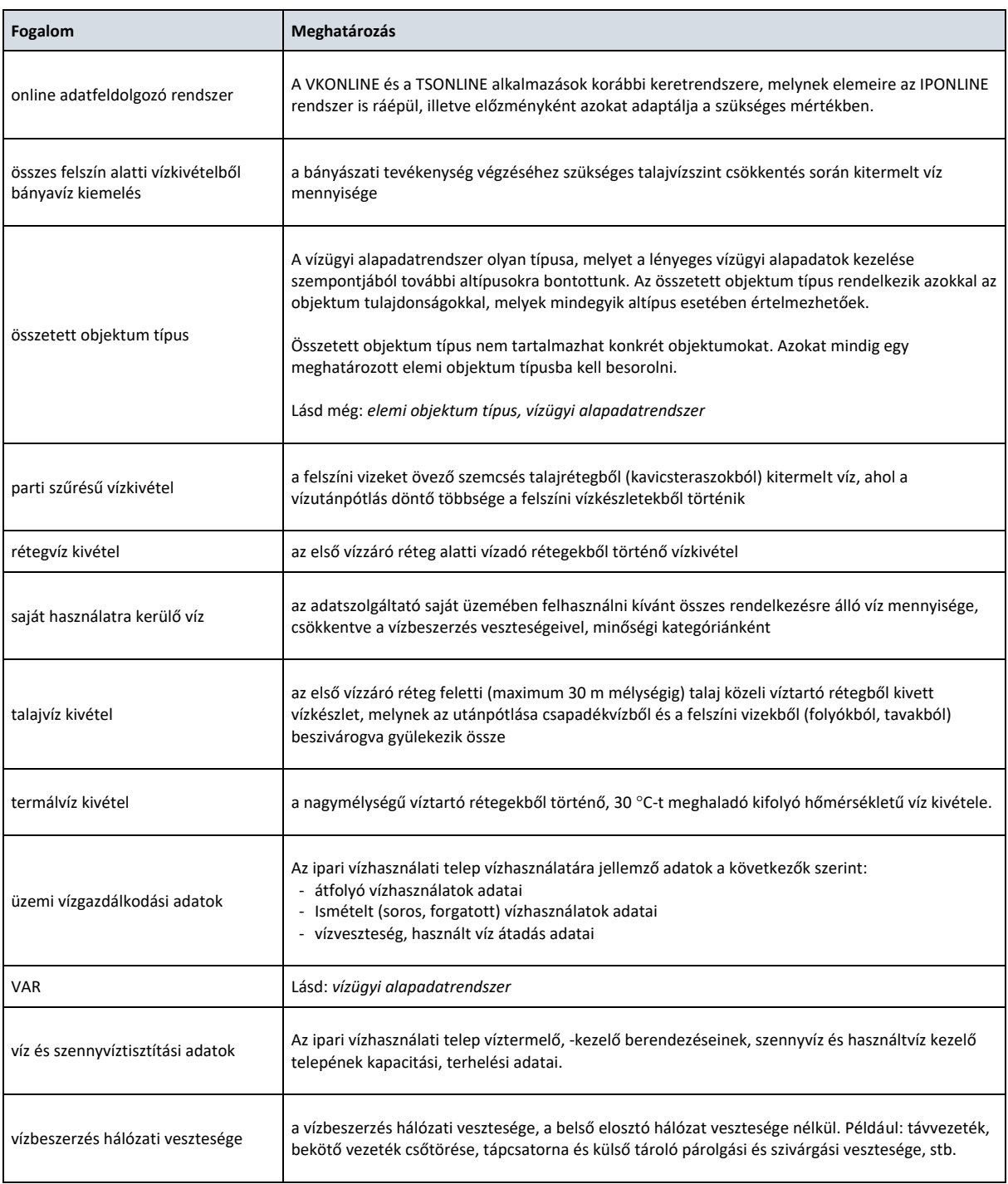

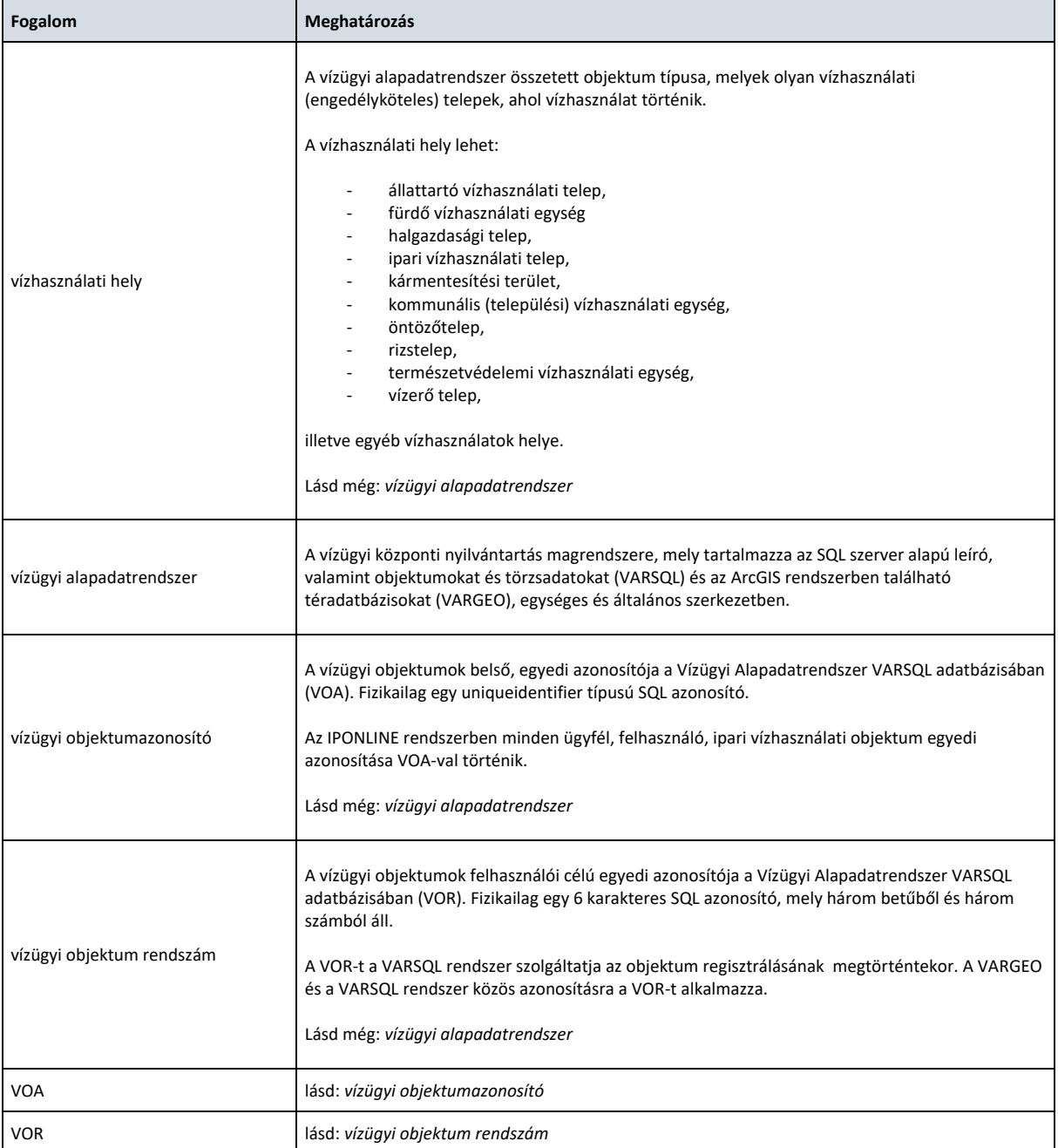

### <span id="page-5-0"></span>**1.1.2 Az ipari vízhasználatok kezelésének szakmai alapjai**

Az ipari termelési folyamatokban használt vizek az ún. "ipari vizek", melyek igényelt mennyisége és minősége a felhasználás céljától, az alkalmazott gyártástechnológiától, a vízhasználat típusától függően tág határok között változik. **Az ipari víz elnevezés tehát nem vízminőséget jelöl, hanem a vízfelhasználás célját határozza meg.**

Fontos, hogy az érintett ipari üzemegységben felhasznált víz minősége időben állandó és a gyártástechnológiához igazodó módon mindig azonos legyen, ugyanis már csekély minőségváltozás is súlyos gyártási, üzemeltetési problémákat okozhat egy adott vízminőségre beállított technológia alkalmazása során.

Az ipari víz követelményeit minden ipari technológia minden egyes vízhasználó helyére külön-külön adatsorral lehet csak megadni.

Az ipari vízhasználatok minőségi igényei szerint a felhasználás főbb csoportjai:

- hűtővizek,
- ivóvíz és élelmiszeripari víz,
- technológiai "finomvizek"
- egyéb ipari vizek.

A kazántápvizek és a technológiai finomvizek minőségi követelményei a legmagasabbak.

A hűtővizek az ipar összes vízigényének mintegy 95 %-át teszik ki. Minőségi igényeik a hűtendő anyagok hőfokától, a hűtés módjától, a hűtőelemek és a hűtőrendszer kialakításától függenek.

A mosó-, áztató-, szállító- és egyéb technológiai vizekkel szemben támasztott követelmények a felhasználás céljától és módjától függően változnak.

Az egyes ipari vízhasználatok által megkívánt minőségű víz fizikai és kémiai előkészítő műveletek sorozatával kerül előállításra.

Az **ipari vízgazdálkodás** az egyes gazdálkodó egységeken belül foglalkozik a víz termelésének, elosztásának, felhasználásának és elvezetésének folyamataival.

**Mindezekkel összefüggésben, az ipari vízhasználatok éves gyakoriságú statisztikai adatgyűjtésének alapvető célja, hogy az ipari üzem vízforgalmát megismerve, adatokat szolgáltasson a saját vízművet, illetve csatornaművet üzemeltető szervezet műszaki létesítményeiről, illetve az ezekkel kitermelt, kezelt, továbbított és kibocsátott szolgáltatott víz-, szennyvíz- és szennyvíziszap mennyiségekről, az üzem vízfelhasználásáról.** 

### <span id="page-6-0"></span>**1.2 Jogszabályi háttér**

2018. évtől kezdődően a vízgazdálkodási adatszolgáltatás jogszabályi alapja megváltozott; bár továbbra is a Statisztikai törvény felhatalmazásával, azonban nem az OSAP rendelet, hanem a vízgazdálkodásról szóló 1995. évi LVII. törvény 2. § (1) bekezdés i) pontja, valamint a vízgazdálkodási feladatokkal összefüggő alapadatokról szóló 178/1998. (XI.6.) Korm. rendelet alapján történik.

A 178/1998. (XI.6.) Korm. rendelet 4/A. § (1) A rendelet 1. melléklete tartalmazza a vízügyi igazgatóságok közvetlen adatgyűjtéseit, valamint a gyűjthető adatköröket.

A 4/A. § (2) bekezdés alapján az adatszolgáltatási kötelezettséget az 1. mellékletben foglaltak szerint az **erre a célra kialakított elektronikus felületen - az IPONLINE rendszerben - kell teljesíteni**.

### **A Rendelet Záró és vegyes rendelkezései alapján:**

7. § (3) E rendeletnek az egyes kormányrendeleteknek a vízkészletek hasznosításának egyszerűsítéséhez kapcsolódó, valamint más vízgazdálkodási tárgyú kormányrendeletek módosításáról szóló 518/2017. (XII. 29.) Korm. rendelettel megállapított 4/A. §-t a 2018. évre vonatkozó adatszolgáltatások során kell először alkalmazni.

Az 1. melléklet iparstatisztikai adatszolgáltatáshoz kapcsolódó része:

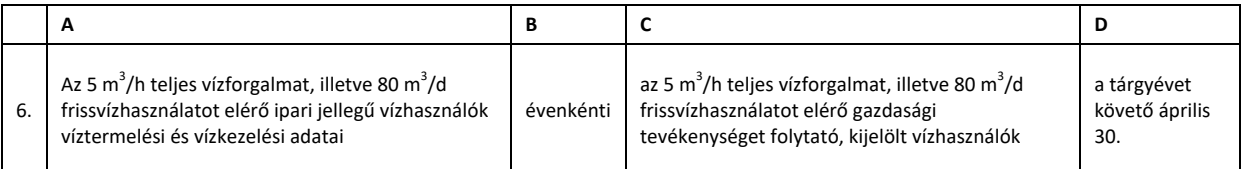

### <span id="page-7-0"></span>**1.3 Szerepkörök**

Azok a felhasználók jogosultak használni a rendszert, akik az alábbi szerepkörök egyikével rendelkeznek:

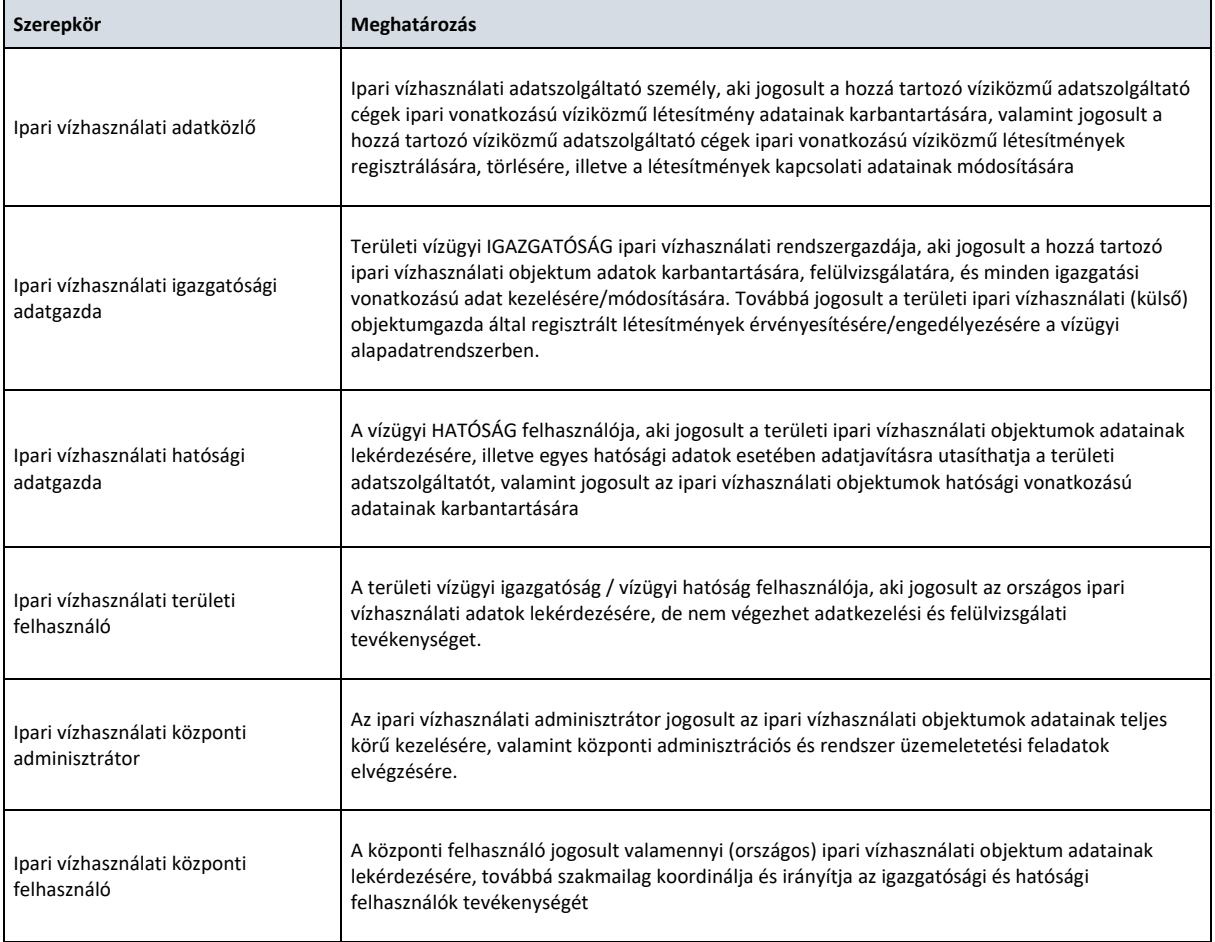

Az adatszolgáltató felhasználója *ipari vízhasználati adatközlő* vagy *ipari vízhasználati külső felhasználó* szerepkörben lehet.

A rendszer első bevezetése során minden olyan külső felhasználó automatikusan besorolásra került az adatközlő szerepkörbe, akik 2019-ben adatszolgáltatást nyújtottak be, valamint érvényes email címmel és ügyfél kapcsolattal rendelkeztek.

### <span id="page-8-0"></span>**2 FŐOLDAL**

Az IPONLINE rendszerben három objektum típus kör kérhető le:

- Ipari vízhasználók listája
- Adatközlők listája
- Ipari vízhasználati telephelyek listája

A külső adatközlő felhasználó minden esetben a saját adatszolgáltatójának objektumait látja, bármelyik VIZIG területére. Szükséges esetben egy adatközlő több szolgáltató felé is eljárhat, ekkor több adatszolgáltató jelenik meg a listájában. Az adatközlő a szolgáltatójának – vagy szolgáltatóinak – minden telephelyét látja az objektum listában.

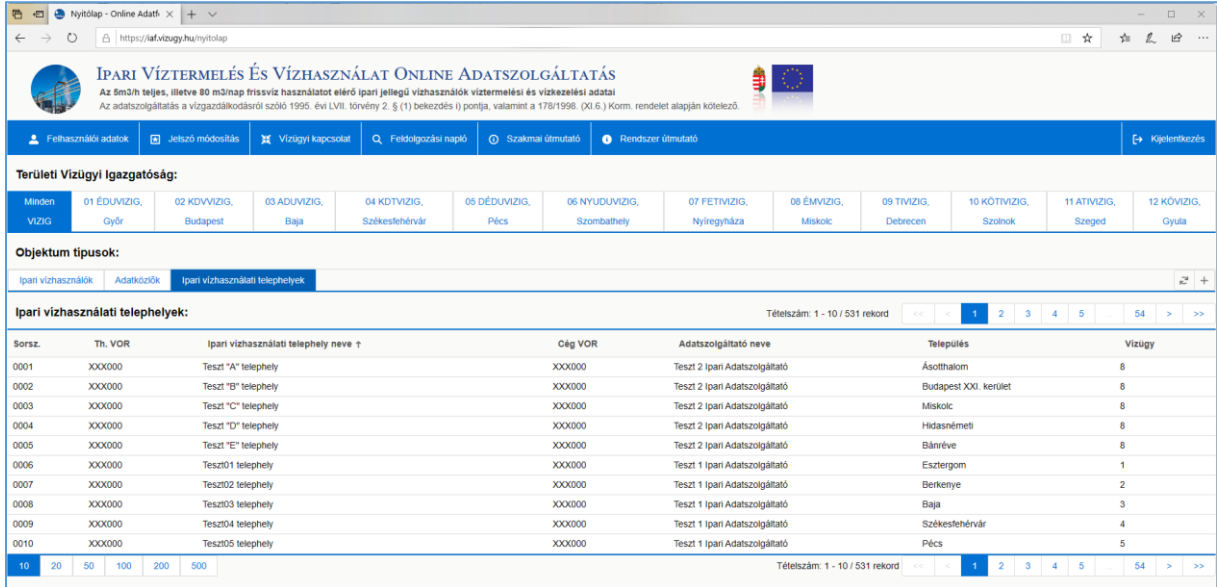

### <span id="page-9-0"></span>**3 ADATLAPOK**

### <span id="page-9-1"></span>**3.1 Adatszolgáltatói törzsadatlap**

A törzsadatlap az adatszolgáltatói objektumlista egy elemére kattintva érhető el.

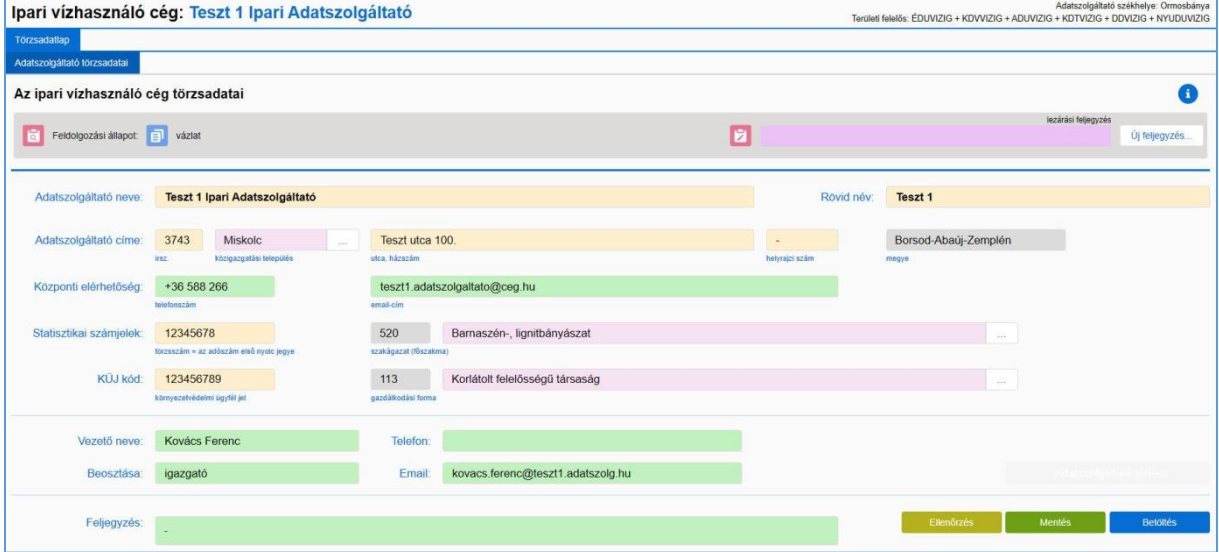

Az adatszolgáltató fenti adatait az IPONLINE rendszerbe csak egyszer kell betölteni (ezek az adatok ún. statikus adatok), illetve csak változás esetén módosítani azokat. Az adatszolgáltatóra vonatkozó adatokban bekövetkezett változások felhasználói részről történő átvezetésére az IPONLINE rendszer felülete az éves adatbevallás során lehetőséget ad.

**Az adatlapon az alábbi adatok megadása szükséges:**

**Adatszolgáltató neve:** tárgyév december 31-én a telepet üzemeltető jogi személy megnevezése.

**Adatszolgáltató címe:** az adatszolgáltató központjának postai címe. A települést kérjük, válassza ki a legördülő listából. A megye név a településnév alapján automatikusan betöltődik.

**Statisztikai számjel:** az adatszolgáltató jogi személy KSH azonosító számának az első 17 karaktere. Az első nyolc karakter megegyezik az adóigazgatási szám első nyolc karakterével.

**Szakágazat (főszakma):** a TEÁOR ágazati kódok megadása. Kérjük, válassza ki a szakágazat nevét a rózsaszínű mező mellett található legördülő listából. a szakágazat kód automatikusan betöltődik a szürke mezőbe.

**Környezetvédelmi Ügyfél Jel (KÜJ):** a területileg illetékes környezetvédelmi hatóság által az üzemeltető részére kiadott azonosító jel, melyet a környezetvédelmi engedély tartalmaz. A környezetvédelmi hatóság ez alapján azonosítja az adott céget (egyéni vállalkozást). Egy cégnek csak egy ilyen száma lehet.

**Gazdálkodási forma:** Kérjük, válassza ki a gazdálkodási forma megnevezését a rózsaszínű mező mellett található legördülő listából. A gazdálkodási forma kód automatikusan betöltődik a szürke mezőbe.

**Vezető neve, Telefon, Beosztás, E-mail cím**: a vezető vagy a műszaki helyettes vagy a szakirányú osztályvezető adatait kérjük megadni.

### <span id="page-10-0"></span>**3.2 Adatközlői törzsadatlap**

A törzsadatlap az adatszolgáltatói objektumlista egy elemére kattintva érhető el. Az adatközlő kötelező alapadatai ezen az űrlapon módosíthatóak:

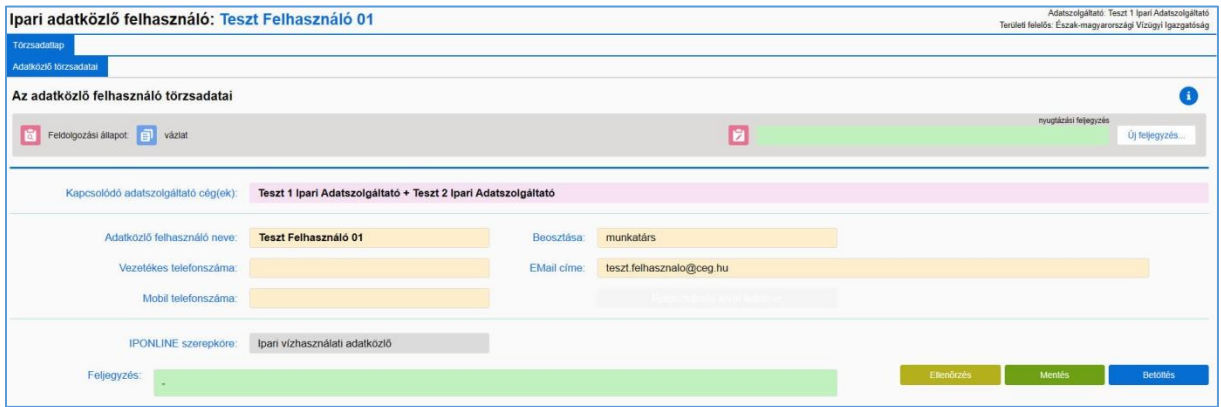

Az adatszolgáltató fenti adatait az IPONLINE rendszerbe csak egyszer kell betölteni (ezek az adatok ún. statikus adatok), illetve csak változás esetén módosítani azokat. Az adatszolgáltatóra vonatkozó adatokban bekövetkezett változások felhasználói részről történő átvezetésére az IPONLINE rendszer felülete az éves adatbevallás során lehetőséget ad.

#### **Az adatlapon az alábbi adatok megadása szükséges:**

**Kapcsolódó adatszolgáltató cég(ek):** kérjük, adja meg mindazon cégek nevét, amelyekről az adatközlő adatokat szolgáltat az IPONLINE rendszerben.

**Adatközlő felhasználó neve, Beosztása, Vezetékes telefonszáma, E-mail címe, Mobil telefonszáma:** kérjük, adja meg az adatlap tényleges kitöltőjének adatait, aki szükség érdemi felvilágosítást tud adni.

**IPONLINE szerepköre:** az adatközlő IPONLINE rendszerben rögzített szerepköre, melyet az IPONLINE rendszerfelelős tölt be.

### <span id="page-10-1"></span>**3.3 Telephely törzsadatlap**

A törzsadatlap az ipari vízhasználati telephely objektumlista egy elemére kattintva érhető el.

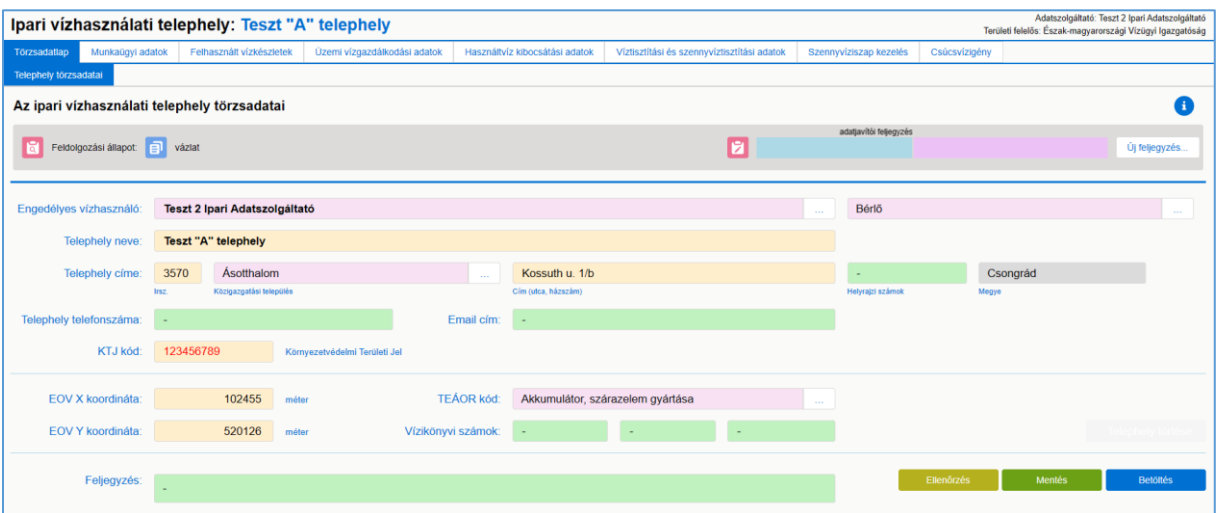

Az OSAP 1378 adatgyűjtésben ez az "I/a. Az adatszolgáltató tulajdonában, ill. üzemeltetésében az adott, területileg illetékes VIZIG területén működő vízhasználó telephelyek felsorolása" űrlapnak felel meg. A telephelyek adatait az IPONLINE rendszerbe csak egyszer kell betölteni (ezek az adatok ugyanis ún. statikus adatnak minősülnek), illetve csak változás esetén módosítani azokat.

#### **Telephelyenként rögzítendők az alábbi adatok:**

**Engedélyes vízhasználó:** A vízjogi üzemeltetési engedélyben rögzített engedélyes megnevezése, aki az adatszolgáltatásra kötelezett.

**Telephely megnevezése:** hivatalos vagy helyi elnevezés.

**Telephely címe (irányítószám, közigazgatási település, cím, utca, házszám), helyrajzi száma:** Kérjük, a mezők kitöltésével adja meg a telephely pontos elérési címét. A településnév a rózsaszínű mező mellett található legördülő listából választható ki. Ha a telephely külterületen működik, akkor a helyrajzi szám mellett szükséges feltüntetni a területi elhelyezkedés főbb ismérveit is. Pl. 55. sz. főút 32. km-től keletre 500 m. A vízhasználó telep helyrajzi számának pontos kitöltése a telep nyilvántartási azonosításához nagyon fontos. Amennyiben a vízhasználó telep több, elkülönített helyrajzi számú (független vagy osztott, pl. /a - b) területen működik, akkor a vízhasználat súlypontja, vagy a központi technológiai épület szerinti helyrajzi szám feltüntetése szükséges.

**Telephely elérhetőségei (telefonszám, e-mail cím):** kérjük, adja meg a telephely pontos telefonszámát (vezetékes vagy mobilszám), valamint e-mail címét.

**Környezetvédelmi Területi Jel (KTJ):** a területileg illetékes környezetvédelmi hatóság által a telephelyre kiadott egyedi azonosító jel, melyet a környezetvédelmi engedély tartalmaz. A KTJ szám alapján lehet beazonosítani a szóban forgó területet/telephelyet.

**Telephely súlyponti koordinátái:** kérjük, adja meg a telephely súlypontjának EOV X és EOV Y koordinátáját.

**TEÁOR kód:** A telephely tényleges tevékenységét jelölő szakágazati TEÁOR kód. Kérjük, válassza ki a szakágazat nevét a rózsaszínű mező mellett található legördülő listából.

<span id="page-11-0"></span>**Vízikönyvi számok:** Telephelyre vonatkozó vízjogi üzemeltetési engedély(ek) vízikönyvi száma(i).

### **3.4 Munkaügyi adatlapok telephelyenként**

Az adatlap az ipari vízhasználati telephely objektumlista egy elemére kattintva érhető el, majd az űrlap felső részén a címsor alatti fülön a megfelelő menüpontot kell kiválasztani.

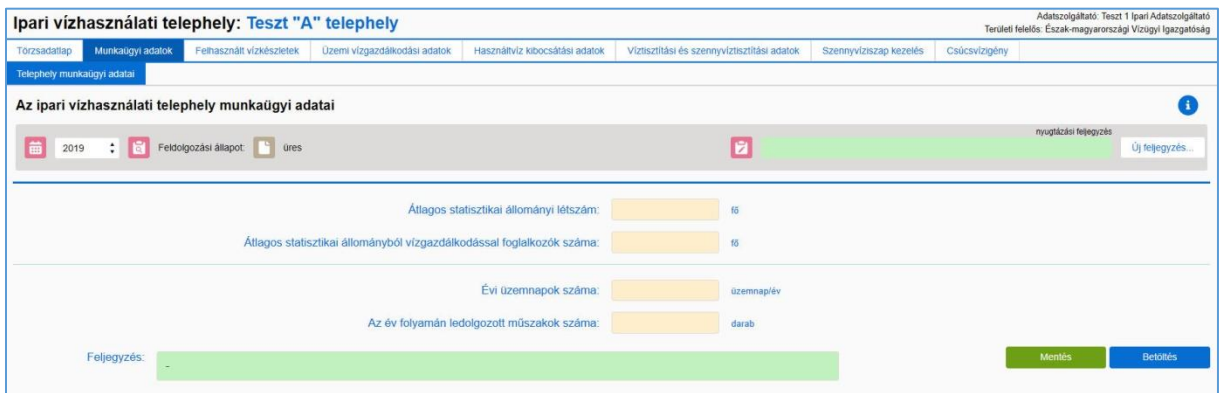

#### **Az adatlapon a vízhasználó telep tárgyévi adatait kell szerepeltetni, melyek a következők:**

**Átlagos statisztikai állományi létszám:** a foglalkoztatottak által ledolgozott összes műszakóra nyolc órás napi munkaidőre átszámított értéke, kerekítve egész főre.

**Átlagos statisztikai állományból a vízgazdálkodással foglalkozók száma**: a vízgazdálkodással rész vagy teljes munkaidőben foglalkozók száma.

V1.00 2020. március 17. **- 12 -**

**Évi üzemnapok száma:** azon munkanapok összege, amikor minimum egy műszak (csökkentett műszak is) ledolgozásra került. Maximális érték 365 (366) nap.

**Az év folyamán ledolgozott műszakok száma:** az évi üzemnapokon ledolgozott műszakórák 8 órás műszakokra átszámított értéke, kerekítve egész műszakra. Maximális értéke az évi üzemnapok számának a háromszorosa.

### <span id="page-12-0"></span>**3.5 Felhasznált vízkészletek adatlapjai**

### <span id="page-12-1"></span>**3.5.1 Víztermelés felszíni és felszín alatti vízkészletekből**

Az adatlap az ipari vízhasználati telephely objektumlista egy elemére kattintva érhető el, majd az űrlap felső részén a címsor alatti fülön a megfelelő menüpontot kell kiválasztani.

#### **Víztermelés felszíni vízkészletből**:

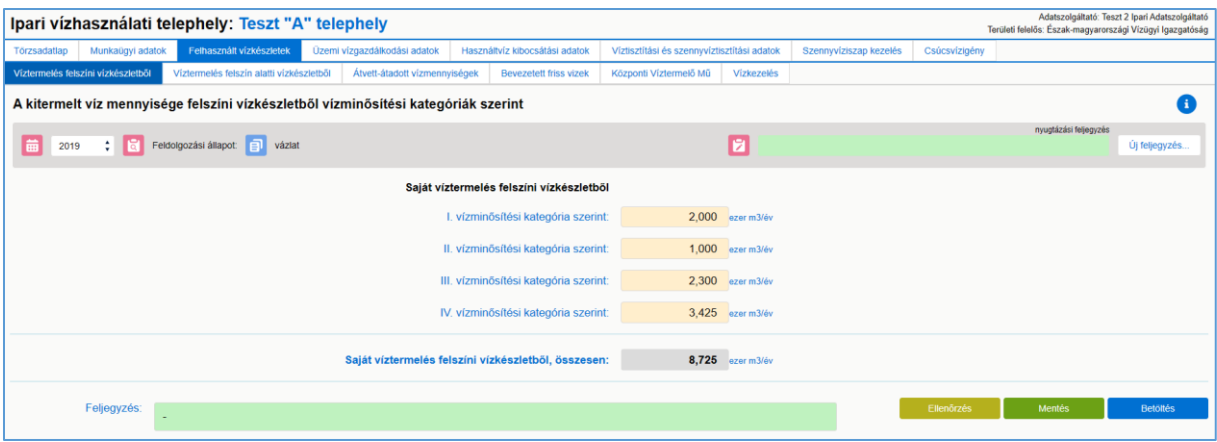

#### **Víztermelés felszín alatti vízkészletből**:

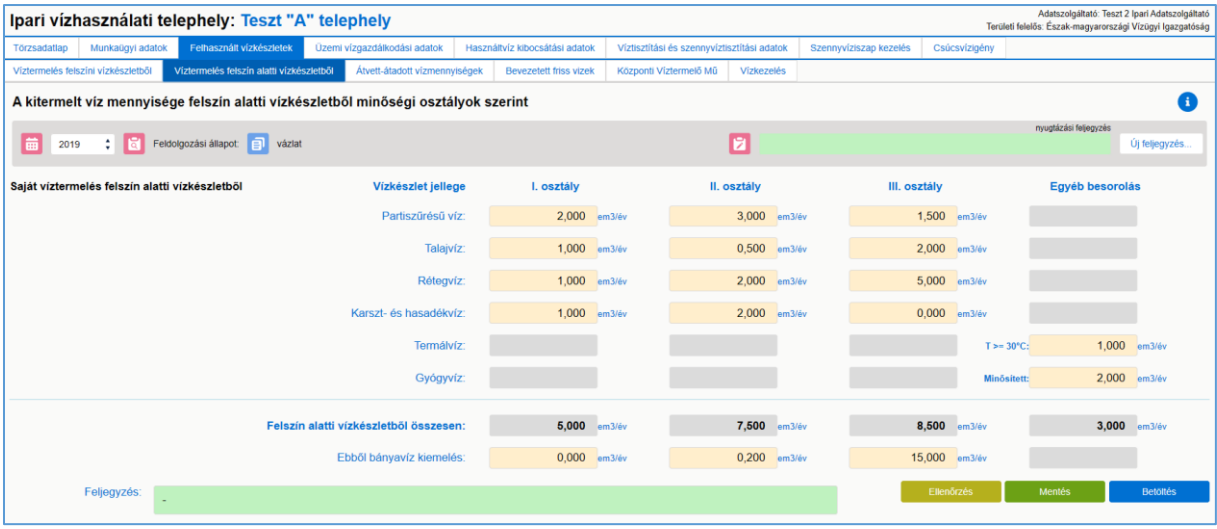

Ahol az űrlapon összegzések vannak feltüntetve (szürke színű adatmezők), az IPONLINE rendszer beépített képlettel automatikusan számol.

Az űrlap a VKJ "A" adatlaphoz igazodik: a "Vízkészlet jellege" alapján történik a kitermelt víz mennyiségének megbontása. Az itt megadott mennyiségi adatoknak egyezniük kell a VKJ bevallás megfelelő adatával.

### **A telepen kitermelt víz mennyiségét minősítése szerint az alábbi kategóriák valamelyikébe kell rögzíteni:**

#### **Saját víztermelés felszíni vízkészletből:**

- **I. kategória**
- **II. kategória**
- **III. kategória**
- **IV. kategória**

A területileg illetékes vízügyi hatóság *a vízkészletjárulék kiszámításáról szóló 43/1999. (XII. 26.) KHVM rendelet 2. mellékletében* foglaltak szerint a felszíni vizeket a fenti kategóriák valamelyikébe sorolja.

**A vízhasználó az érintett felszíni víz VKJ kategória szerinti besorolását a telephelyre vonatkozó vízjogi üzemeltetési engedélyben rögzítve találja meg.**

#### **Saját víztermelés felszín alatti vízkészletből:**

- **I. osztály:** A vízkivételi helyen a víz minősége az ivóvíz minőségére vonatkozó határértékeknek megfelel.
- **II. osztály:** A vízkivételi helyen a víz minősége kifogásolt minőségű ivóvíznek felel meg és üzemszerű kezeléssel, gazdaságosan ivóvíz minőségűre tisztítható.
- **III. osztály:** A vízkivételi helyen a víz minősége az ivóvíz minőségére vonatkozó határértékeknek nem felel meg és üzemszerűen, gazdaságosan ivóvíz minőségűre nem tisztítható.

**Egyéb besorolás:** Minősített ásvány- és gyógyvíz ÉS > vagy= 30 °C hőmérsékletű víz

A területileg illetékes vízügyi hatóság *a vízkészletjárulék kiszámításáról szóló 43/1999. (XII. 26.) KHVM rendelet 2. mellékletében* foglaltak szerint a felszín alatti vizeket az **I., II., III. osztályok** valamelyikébe sorolja. Ezen kívül a kitermelt felszín alatti víz besorolásra kerülhet a **Minősített**, illetve a **> vagy = 30 °C** osztály típusba.

### **A vízhasználó az érintett felszín alatti víz VKJ kategória szerinti besorolását a telephelyre vonatkozó vízjogi üzemeltetési engedélyben rögzítve találja meg.**

Az IPONLINE rendszerben a Minősített, illetve a > vagy = 30 °C osztályba sorolt felszín alatti vizek (termálvíz, gyógyvíz) összesített mennyiségét kérjük megadni a IV. osztály megfelelő mezőjében.

#### **Vízbeszerzési források kategóriái:**

#### **Saját víztermelés felszíni vízkészletből:**

**Felszíni vízkivétel összesen:** folyókból, tavakból, víztározókból, időszakos vagy állandó kisvízfolyásokból és belvízcsatornákból történő összes vízkivétel.

#### **Saját víztermelés felszín alatti vízkészletből:**

**Partiszűrésű vízkivétel:** a felszíni vizeket övező szemcsés talajrétegből (kavicsteraszokból) kitermelt víz, ahol a vízutánpótlás döntő többsége a felszíni vízkészletekből történik.

**Talajvíz kivétel:** az első vízzáró réteg feletti (maximum 30 m mélységig) - talaj közeli víztartó rétegből kivett - vízkészlet, melynek az utánpótlása csapadékvízből történik.

**Rétegvíz kivétel:** az első vízzáró réteg alatti, védett vízadó rétegekből történő vízkivétel.

**Karszt- és hasadékvíz kivétel:** a karsztos kőzetek (mészkőképződmények) pórusaiban és hasadékaiban tárolt víz kivétele.

**Termálvíz kivétel:** a nagymélységű víztartó rétegekből történő, 30 °C-os, vagy azt meghaladó kifolyó hőmérsékletű víz kivétele.

**Gyógyvíz kivétel:** az országos egészségügyi szervek által gyógyvízzé minősített víz kivétele.

**Felszín alatti vízkészletből kivett víz összesen:** a felszín alatti vízkészletből történő vízkivétel összes mennyisége.

**Összes felszín alatti vízkivételből bányavíz kiemelés:** a bányászati tevékenység végzéséhez szükséges talajvízszint csökkentés során kitermelt víz mennyisége.

### <span id="page-14-0"></span>**3.5.2 Átadott-átvett vízmennyiségek**

Az adatlap az ipari vízhasználati telephely objektumlista egy elemére kattintva érhető el, majd az űrlap felső részén a címsor alatti fülön a megfelelő menüpontot kell kiválasztani. (Vízmennyiségek(2))

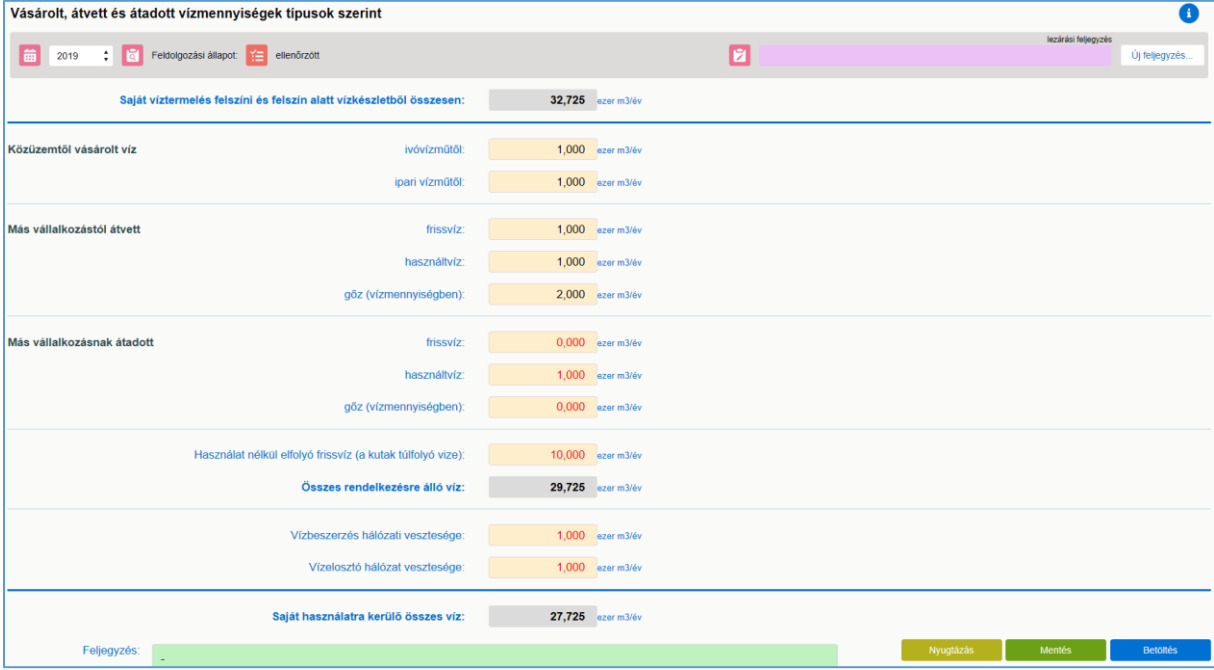

Ahol az űrlapon összegzések vannak feltüntetve (szürke színű adatmezők), az IPONLINE rendszer beépített képlettel automatikusan számol.

Az űrlapba beépítésre került az "Más vállalkozásnak átadott frissvíz, használt víz és gőz" mennyisége, valamint a "*Vízelosztó hálózat vesztesége*" adat. Mindezek figyelembevételével képződik a "*Saját használatra kerülő összes víz*" mennyiségi adata. A vízmérlegben veszteségként figyelembe vett mezők adattartalma piros színnel jelenik meg az űrlapon.

A felhasznált csapadékvíz nem került beillesztésre az űrlap felkérdezett adatai közé. Amennyiben a felhasznált csapadékvíz mennyisége az adott üzemnél jellemző, ezt a használt víz mennyiségénél kell feltüntetni!

**Az űrlapon kérjük megadni az alábbi kategóriák szerinti vízmennyiségeket:**

**Közüzemi ivóvízműtől vásárolt víz:** közüzemi ivóvíz-szolgáltatást biztosító vízelosztó hálózatról vételezett víz (számlák alapján).

**Közüzemi ipari vízműtől vásárolt víz:** közüzemi, nem ivóvíz minőségű szolgáltatást biztosító, vízelosztó hálózatról vételezett víz (számlák alapján).

**Más vállalkozástól átvett frissvíz:** más (nem közüzemi) vállalkozás által kitermelt frissvíz, kétoldalú szerződés alapján történő átvétele.

**Más vállalkozástól átvett használt víz:** más (nem közüzemi) vállalkozás által kitermelt és technológiai célokra már felhasznált víz átvétele, további technológiai célokra.

**Más vállalkozástól átvett gőz (vízmennyiségben):** más vállalkozás által előállított gőz átvétele hőhasznosítási célra.

**Más vállalkozásnak átadott frissvíz:** kitermelt víz, kétoldalú szerződés alapján történő, használat nélküli víz átadása más gazdálkodó szervezetnek. (A vízkezelés nem számít vízhasználatnak.)

**Más vállalkozásnak átadott használt víz:** kitermelt és technológiai célokra már felhasznált víz átadása, további technológiai célokra.

**Más vállalkozásnak átadott gőz (vízmennyiségben):** előállított gőz átadása más gazdálkodó szervezetnek.

**Használat nélkül elfolyó frissvíz:** technológiai hiányosságok, haváriás esetek vagy egyéb nem víztermelési okokból eredő többlettermelés használat nélküli elengedése (földtani közegbe szikkasztás, vagy csatornán történő elvezetés). Például: tározók túlfolyása, gravitációs üzemű termálkutak idényen kívüli termeltetése "hőtechnikai" okokból, gravitációs vízkivételek fölös vízmennyisége.

**Összes rendelkezésre álló víz:** az összes saját víztermelés, valamint a máshonnan beszerzett vizek mennyisége, csökkentve az átadott illetve használat nélkül elengedett vízmennyiséggel.

**Vízbeszerzés hálózati vesztesége:** a **vízbeszerzés(!)** hálózati vesztesége, a belső elosztó hálózat vesztesége nélkül. Például: távvezeték, bekötő vezeték csőtörése, tápcsatorna és külső tároló párolgási és szivárgási vesztesége stb.

**Vízelosztó hálózat vesztesége:** az elosztóhálózat szivárgási, csőtörési és karbantartási vesztesége. Ebbe a mennyiségbe a vízbeszerzés üzemen kívüli vesztesége nem számítandó bele!

**Saját használatra kerülő összes víz:** az adatszolgáltató saját üzemében felhasználni kívánt összes rendelkezésre álló víz mennyisége, csökkentve a vízbeszerzés és vízelosztó hálózat veszteségeivel.

### <span id="page-16-0"></span>**3.5.3 Felszíni vízből kivett és használat nélkül felszíni vízbe vezetett friss víz mennyisége**

Az adatlap az ipari vízhasználati telephely objektumlista egy elemére kattintva érhető el, majd az űrlap felső részén a címsor alatti fülön a megfelelő menüpontot kell kiválasztani. (Bevezetett friss vizek)

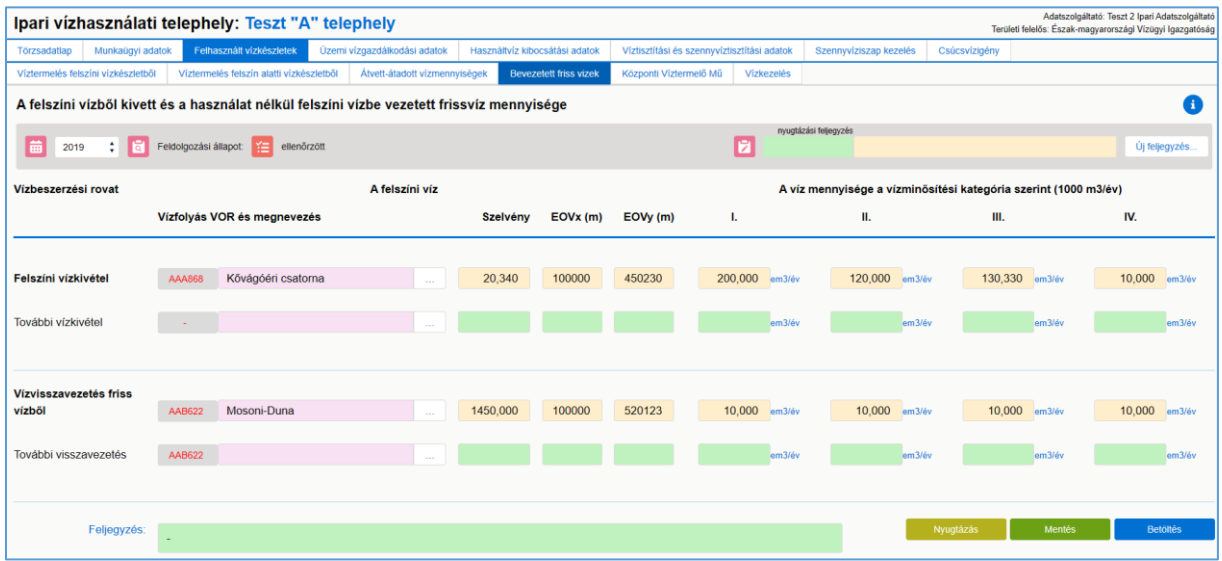

Az űrlap "*A felszíni víz*" oszlopának adatait az IPONLINE rendszerbe csak egyszer kell betölteni (ezek az adatok ún. statikus adatok), illetve csak változás esetén módosítani azokat.

Változó, évente betöltendő adatok a "*Víz mennyisége a vízminőségi kategória szerint*" oszlop adatai.

A bevallott adatoknak az OSAP 1694 statisztikában a kapcsolódó adatokkal egyezniük kell, a rendszer a későbbiekben a háttérben elvégzi a szükséges ellenőrzés lefuttatását.

#### **Felszíni vízkivétel:**

Amennyiben az IPONLINE rendszer Felhasznált vízkészletek/Vízmennyiségek (1) űrlapjának "*Saját víztermelés felszíni vízkészletből*" sorába adat kerül, akkor ezen az űrlapon a "*Felszíni vízkivétel*" sort ki kell tölteni. Egy vízkivételhez csak egy vízfolyás tartozhat.

A kitöltendő mezőkben a felszíni vízfolyás nevét, a vízkivételi pont helyét (vízfolyás szelvényszáma, EOV koordináták) és a kitermelt víz mennyiségét kell feltüntetni, minőségi kategóriánként. A felszíni vízfolyás nevét kérjük, válassza ki a legördülő listából.

#### **Vízvisszavezetés friss vízből:**

Amennyiben az IPONLINE rendszer Felhasznált vízkészletek/Vízmennyiségek (2) űrlapjának "*Használat nélkül elfolyó frissvíz"* sorába adat kerül, és az a mennyiség részben vagy egészben felszíni vízbe kerül bevezetésre, akkor ezen az űrlapon a "*Vízvisszavezetés friss vízből*" sort ki kell tölteni. Egy vízbevezetéshez csak egy vízfolyás tartozhat.

A vízbevezetési pont helyét (vízfolyás szelvényszáma, EOV koordináták) és a bevezetett víz mennyiségét kell feltüntetni, minőségi kategóriánként. A felszíni vízfolyás nevét kérjük, válassza ki a legördülő listából.

**A vízhasználó az érintett felszíni víz VKJ kategória szerinti besorolását a telephelyre vonatkozó vízjogi üzemeltetési engedélyben rögzítve találja meg.**

### <span id="page-17-0"></span>**3.5.4 Üzemi vízkezelő rendszerek – Központi Víztermelő Mű**

Az adatlap az ipari vízhasználati telephely objektumlista egy elemére kattintva érhető e, majd az űrlap felső részén a címsor alatti fülön a megfelelő menüpontot kell kiválasztani. (Központi Víztermelő Mű)

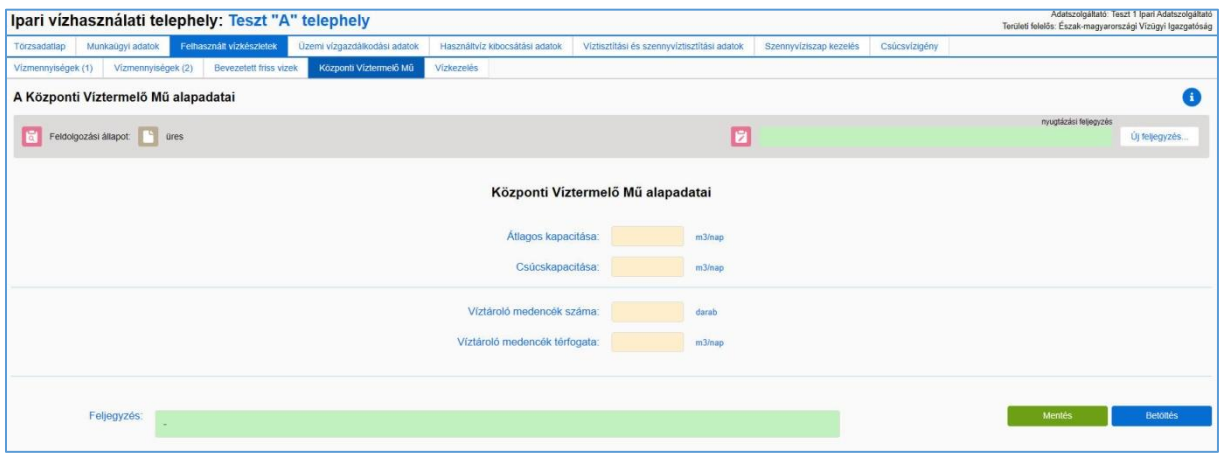

Számos ipari üzemben ún. "Központi Vízkezelő Mű" üzemel, amelynek megtáplálása közvetlenül a hálózati vízről, vagy a saját vízbázisról kitermelt vízzel történik. Ennek a rendszernek a mosó-öblítő vizei (amelyek mennyisége elérheti a termelt víz akár 20%-át is) nem kerülnek szétosztásra az egyes vízhasználatokra.

A vízkezelőkből kibocsátott szenny/használt vizek elvezetésének a megoldását is (befogadó közcsatorna, felszíni vízfolyás, stb.) fontos ismerni, mivel pl. magas só-tartalmuk miatt jelentős hatást gyakorolhatnak az élővizek vízminőségére.

A "Központi Vízkezelő Mű alapadatai" űrlap adatait, úgy mint

- Átlagos kapacitás (m3/nap),
- Csúcskapacitás (m3/nap),
- Víztároló medencék száma (db),
- Víztároló medencék térfogata (m3)

egyszer kell feltölteni (statikus adat), és csak változás esetén módosítani.

### <span id="page-18-0"></span>**3.5.5 Üzemi vízkezelő rendszerek – Vízkezelés**

Az adatlap az ipari vízhasználati telephely objektumlista egy elemére kattintva érhető el, majd az űrlap felső részén a címsor alatti fülön a megfelelő menüpontot kell kiválasztani. (Vízkezelés)

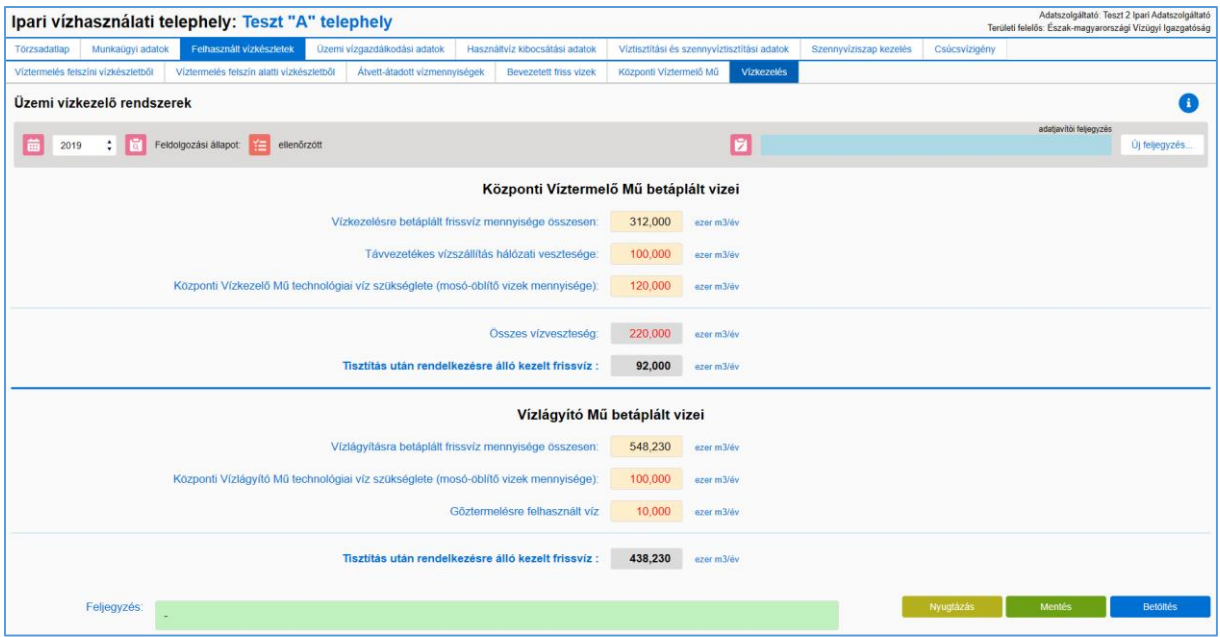

A "Központi Vízkezelő Mű betáplált vizei" és a "Vízlágyító Mű betáplált vizei" űrlapok felkérdezett adatait éves gyakorisággal kell tölteni, mivel azok változó adatok.

Ahol az űrlapokon összegzések vannak feltüntetve (szürke adatmezők), az IPONLINE rendszer beépített képlettel automatikusan számol.

A rendelkezésre álló kezelt frissvíz mennyiségi meghatározásához a veszteségként figyelembe vett mezők adattartalma piros színnel jelenik meg az űrlapon.

**Vízkezelésre betáplált frissvíz mennyisége összesen:** vízkezelésre betáplált felszíni vagy felszín alatti vízbázisból származó frissvíz összes mennyisége.

**Távvezetékes vízszállítás hálózati vesztesége:** az üzem területén kívül lévő távvezetéken mért veszteség.

**Központi Vízkezelő Mű technológiai víz szükséglete:** a vízkezelési technológiából kikerülő hulladékvizek (mosó-öblítő vizek) mennyisége.

**Összes vízveszteség:** a Központi Víztermelő Mű vízkezelési technológiájának összes vízvesztesége.

**Tisztítás után rendelkezésre álló kezelt frissvíz (Központi Víztermelő Mű):** a Központi Víztermelő Művet elhagyó kezelt frissvíz összes mennyisége.

**Vízlágyításra betáplált frissvíz mennyisége összesen:** a vízlágyításra betáplált, felszíni vagy felszín alatti vízbázisból származó frissvíz összes mennyisége.

**Központi Vízlágyító Mű technológiai víz szükséglete:** a vízkezelési technológiából kikerülő hulladékvizek (mosó-öblítő vizek) mennyisége.

**Gőztermelésre felhasznált víz:** vízlágyítást követően a gőztermelésre felhasznált víz mennyisége

**Tisztítás után rendelkezésre álló kezelt frissvíz (Vízlágyító Mű):** a Vízlágyító Művet elhagyó kezelt frissvíz összes mennyisége.

### <span id="page-19-0"></span>**3.5.6 Átfolyó (egyenes) vízhasználatok**

Az adatlap az ipari vízhasználati telephely objektumlista egy elemére kattintva érhető el, majd az űrlap felső részén a címsor alatti fülön a megfelelő menüpontot kell kiválasztani. (Átfolyó vízhasználatok)

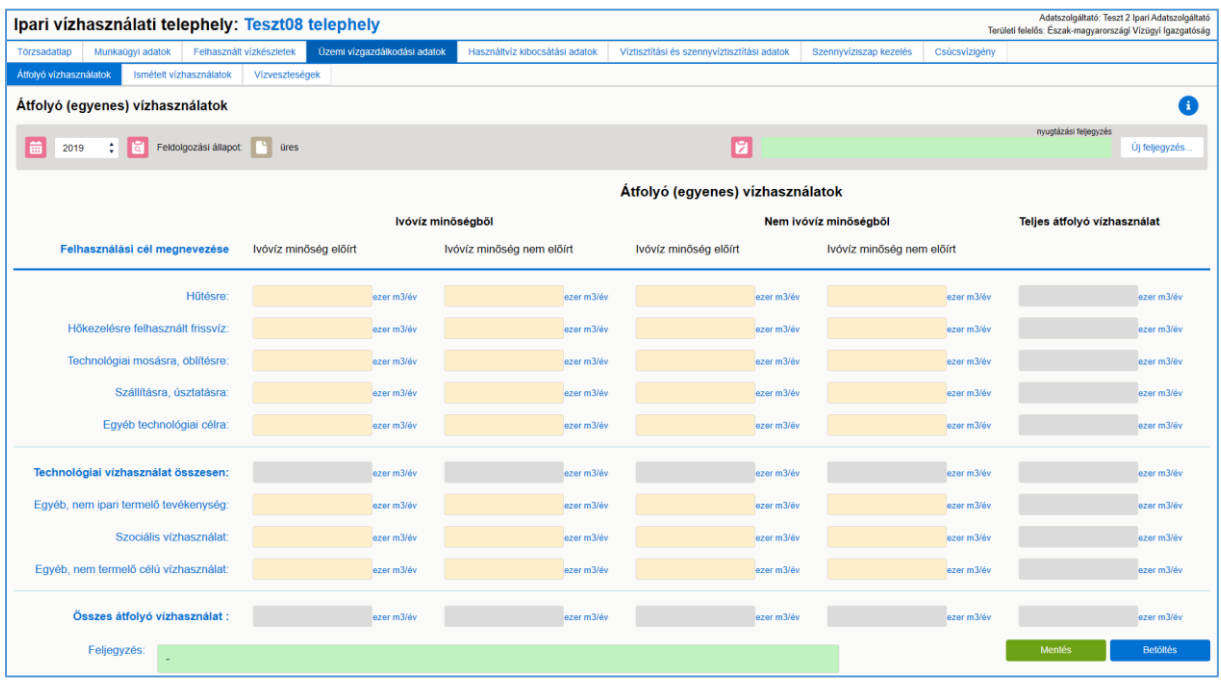

Az "*Átfolyó (egyenes) vízhasználatok*" űrlap felkérdezett adatait éves gyakorisággal kell tölteni, mivel azok változó adatok.

Ahol az űrlapon összegzések (szürke mezők) vannak feltüntetve, az IPONLINE rendszer beépített képlettel automatikusan számol.

**Átfolyó vízhasználat** az a vízmennyiség, amit az üzem a vízhasználó helyein kizárólag frissvízből használ, és a használt vizet kezelés után, vagy a nélkül kibocsátja (befogadó élővízbe, közcsatornába, átadja más vízhasználónak), vagy más technológiáknál saját újra-használatra igénybe veszi.

#### **A kitöltendő oszlopok a vízfelhasználás eredeti és előírt minőség szerinti megosztását mutatják:**

**Ivóvíz minőségből/ Ivóvíz minőség előírt** oszlop: réteg eredetűen ivóvíz minőségű vízből, közegészségügyileg előírt "ivóvíz minőségű" használat.

**Ivóvíz minőségből/ Ivóvíz minőség nem előírt** oszlop: réteg eredetűen ivóvíz minőségű vízből, közegészségügyileg nem előírt "ivóvíz minőségű" használat.

**Nem ivóvíz minőségből/ Ivóvíz minőség előírt** oszlop: réteg eredetűen nem ivóvíz minőségű vízből, közegészségügyileg előírt "ivóvíz minőségű" használat.

**Nem ivóvíz minőségből/ Ivóvíz minőség nem előírt** oszlop: réteg eredetűen nem ivóvíz minőségű vízből, közegészségügyileg nem előírt "ivóvíz minőségű" használat.

#### **Figyelem!**

*A vízkezelő műveknél a "saját üzemben" felhasznált vízmennyiségeket (vízkezelő berendezés regenerálása) mint technikai jellegű vízhasználatot a "nem ipari termelő tevékenység" rovaton kell szerepeltetni.*

#### **Az űrlapon kérjük részletezni a felhasználási célok szerinti bontást, a következők szerint:**

**Hűtésre:** termék, technológiai klimatizáló berendezés vagy technológiai gépsor hűtését biztosító rendszerben megvalósuló vízhasználat. Mérés hiányában az elvonandó hőmennyiség, ill. szivattyú kapacitás alapján történhet a mennyiségi meghatározás.

**Hőkezelésre felhasznált frissvíz:** gyümölcs- és zöldségféleségek hőkezeléses tartósításához felhasznált friss víz mennyisége.

**Technológiai mosásra, öblítésre:** termékek technológiai soron belüli mosása, öblítése. A szállítási szakvállalatokat kivéve (szállítás, raktározás, hírközlés) a gépkocsi-mosóvíz itt nem szerepelhet, csak a közvetlen technológiai célú mosó és öblítő vizek (pl. galvánüzem, palackmosás, sablonmosás, stb.).

**Szállításra, úsztatásra:** a termékek technológián belüli mozgatására felhasznált vízmennyiség (meddők, zagyok, egyéb féltermékek, élelmiszeripari nyersanyagok hígító és/vagy szállítóvize). A vízmennyiség meghatározás - mérés hiányában - szivattyú teljesítmény vagy zagykoncentráció arányában történhet.

**Egyéb technológiai célra:** az előbbiek közé nem sorolható technológiai célú vízhasználatok (pl. mellék-, segédüzem, energia közlés vízhasználatai).

**Technológiai vízhasználat összesen:** a hűtésre, hőkezelésre, technológiai mosásra, öblítésre, szállításra, úsztatásra, egyéb technológiai célra használt vízmennyiségek összege oszloponként.

**Egyéb nem ipari termelő tevékenység:** kereskedelmi, szolgáltatási tevékenység vízhasználata, gépkocsi mosás, építőipari tevékenység, technikai jellegű vízhasználatok (pl. frissvíz vízkezelésének öblítő-regeneráló vize).

**Szociális vízhasználat:** a dolgozók használati vize (ivás, főzés, étkezés, fürdés, WC). A mennyiség meghatározása - mérés hiányában - indirekt módon vagy normatívák alapján történhet.

**Egyéb nem termelő vízhasználat:** klimatizálás, központi fűtés, park-, udvar-locsolás, tűzoltás, stb. vízigénye.

**Összes átfolyó vízhasználat:** "*Technológiai vízhasználat összesen", "Egyéb nem ipari termelő tevékenység", "Szociális vízhasználat", "Egyéb nem termelő vízhasználat"* sorok összege oszloponként.

### <span id="page-21-0"></span>**3.5.7 Ismételt (soros, forgatott) vízhasználatok**

Az adatlap az ipari vízhasználati telephely objektumlista egy elemére kattintva érhető el, majd az űrlap felső részén a címsor alatti fülön a megfelelő menüpontot kell kiválasztani. (Ismételt vízhasználatok)

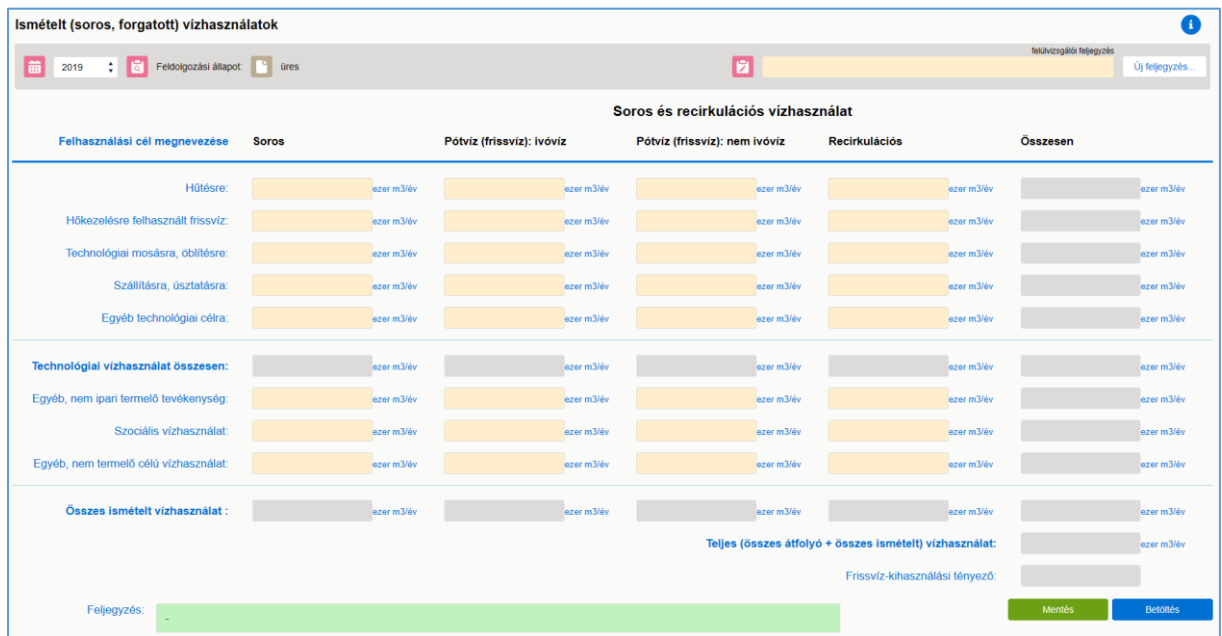

Az "*Ismételt (soros, forgatott) vízhasználatok*" űrlap felkérdezett adatait éves gyakorisággal kell tölteni, mivel azok változó adatok.

Ahol az űrlapon összegzések (szürke adatmezők), illetve a "*Frissvíz-kihasználási tényező*" vannak feltüntetve, az IPONLINE rendszer beépített képlettel automatikusan számol.

**Soros vízhasználat:** az elosztó hálózatról a technológiai soron átvezetett vizet tisztítás nélkül, vagy közbenső tisztítás után, másik technológia vízigényének kielégítésére használják.

**Pótvíz használat:** a recirkulációs (forgatott) vízhasználat párolgási és besűrűsödési (leiszapolási) veszteségeinek pótlására használt frissvíz. A pótvíz mennyisége hálózati vagy párolgási veszteséggel nem csökkenthető.

*Ha a recirkulációs vízhasználat pótvízigénye soros vízellátási móddal van kielégítve, a pótvíz mennyiségét a "Soros" oszlopban kell szerepeltetni.*

**Recirkulációs vízhasználat:** ugyanannál a technológiánál, a kiépített víz-visszaforgató rendszerrel, közbenső (részleges vagy teljes) kezeléssel, vagy kezelés nélkül megvalósuló ismételt vízhasználat.

#### **Az űrlapon kérjük, részletezze a felhasználási célok szerinti bontást a következők szerint:**

**Hűtésre:** termék, technológiai klimatizáló berendezés vagy technológiai gépsor hűtését biztosító rendszerben megvalósuló vízhasználat. Mérés hiányában az elvonandó hőmennyiség, illetve szivattyú kapacitás alapján történhet a mennyiségi meghatározás.

**Technológiai mosásra, öblítésre:** termékek, technológiai soron belüli mosása, öblítése. A szállítási szakvállalatokat kivéve (szállítás, raktározás, hírközlés) a gépkocsi-mosóvíz itt nem szerepelhet, csak a közvetlen technológiai célú mosó és öblítő vizek (pl. galvánüzem, palackmosás, sablonmosás, stb.).

**Szállításra, úsztatásra:** a termékek technológián belüli mozgatására felhasznált vízmennyiség (meddők, zagyok, egyéb féltermékek, élelmiszeripari nyersanyagok hígító és/vagy szállítóvize). A

vízmennyiség meghatározás - mérés hiányában - szivattyú teljesítmény vagy zagykoncentráció arányában történhet.

**Egyéb technológiai célra:** az előbbiek közé nem sorolható technológiai célú vízhasználatok (pl. mellék-, segédüzem, energia közlés vízhasználatai).

**Technológiai vízhasználat összesen:** a hűtésre, hőkezelésre, technológiai mosásra, öblítésre, szállításra, úsztatásra, egyéb technológiai célra használt vízmennyiségek összege oszloponként.

**Egyéb nem ipari termelő tevékenység:** a kereskedelmi, szolgáltatási tevékenység vízhasználata, gépkocsi mosás, építőipari tevékenység, technikai jellegű vízhasználatok (pl. frissvíz vízkezelésének öblítő-regeneráló vize).

**Szociális vízhasználat:** a dolgozók használati vize (ivás, főzés, étkezés, fürdés, WC). A mennyiség meghatározása - mérés hiányában - indirekt módon vagy normatívák alapján történhet.

**Egyéb nem termelő vízhasználat:** klimatizálás, központi fűtés, park-, udvar-locsolás, tűzoltás, stb. vízigénye.

**Összes ismételt vízhasználat:** "*Technológiai vízhasználat összesen", "Egyéb nem ipari termelő tevékenység", "Szociális vízhasználat", "Egyéb nem termelő vízhasználat"* sorok összege oszloponként.

**Teljes vízhasználat:** az üzemben megvalósult "*Összes átfolyó vízhasználat*" és az "*Összes ismételt vízhasználat*" összege.

**Frissvíz-kihasználási tényező:** az üzem vízgazdálkodási mérőszáma, értéke meghatározza a frissvíz ismételt használatának elméleti értékét. A frissvíz-kihasználási tényező jele "n", számítási képlete: n = Teljes vízhasználat / Saját célra felhasznált frissvíz.

#### <span id="page-22-0"></span>**3.5.8 Vízveszteség, használtvíz átadás**

Az adatlap az ipari vízhasználati telephely objektumlista egy elemére kattintva érhető el, majd az űrlap felső részén a címsor alatti fülön a megfelelő menüpontot kell kiválasztani. (Vízveszteségek)

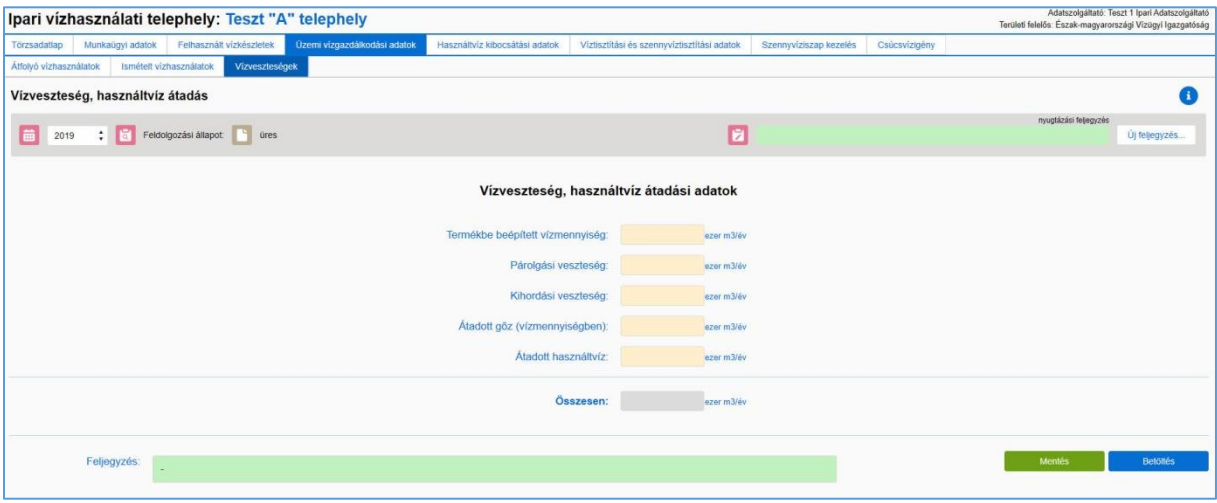

Az "*Vízveszteség, használtvíz átadás*" űrlap felkérdezett adatait éves gyakorisággal kell tölteni, mivel azok változó adatok.

Ahol az űrlapon összegzés (szürke mezők) van feltüntetve, az IPONLINE rendszer beépített képlettel automatikusan számol.

#### **Az űrlapon kérjük megadni az alábbi kategóriák szerinti vízmennyiségeket:**

**Termékbe beépített vízmennyiség:** a késztermékbe bedolgozott frissvíz mennyisége (pl. a konzerviparnál használt felöntő lé, vagy az üdítő italok készítése és az ásványvíz palackozás).

**Párolgási veszteség:** első sorban a hűtőrendszereknél jelentkezik, de egyéb technológiáknál is kismértékben előfordulhat. Technológián belüli párolgási, szivárgási, kihordási (hulladék, iszap víztartalma) veszteség.

**Kihordási veszteség:** az üzemi vízgazdálkodási rendszerből a feldolgozásra kerülő termékkel együtt eltávozó víz mennyisége.

**Átadott gőz (vízmennyiségben):** az előállított gőz felhasználás nélküli átadása más gazdálkodó szervezetnek.

**Átadott használt víz:** az átfolyó vízhasználatból származó használt víz (szennyvíz) átadása kezelés nélkül más gazdálkodó szervezetnek.

**Összes veszteség:** az előbbiek összege, az a vízmennyiség, mely nem kerül szennyvízként elvezetésre.

### <span id="page-23-0"></span>**3.6 Használtvíz kibocsátási adatok**

#### <span id="page-23-1"></span>**3.6.1 Kibocsátott használt víz mennyisége a víz minősítése és kezelése szerint**

Az adatlap az ipari vízhasználati telephely objektumlista egy elemére kattintva érhető el, majd az űrlap felső részén a címsor alatti fülön a megfelelő menüpontot kell kiválasztani. (Kibocsátott használt vizek)

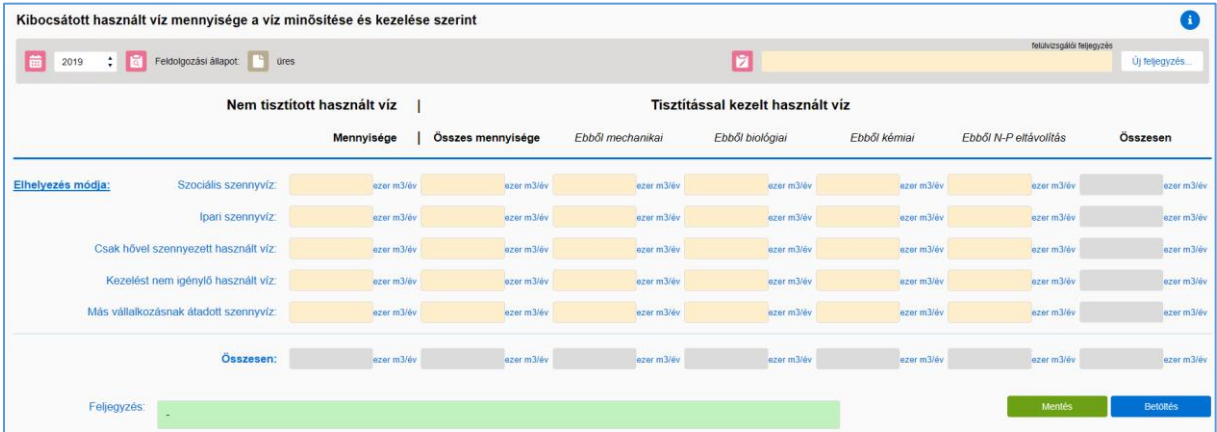

A "*Kibocsátott használt víz mennyisége a víz minősítése és kezelése szerint*" űrlap felkérdezett adatait éves gyakorisággal kell tölteni, mivel azok változó adatok.

Ahol az űrlapon összegzés (szürke mező) van feltüntetve, az IPONLINE rendszer beépített képlettel automatikusan számol.

Az üzemet elhagyó használt víz minősítése a szennyező anyag tartalom és az alkalmazott kezelési technológia alapján történik.

Kérjük, adja meg a tisztítással kezelt használt víz összes mennyiségét, majd azt, hogy ebből a mennyiségből mennyi a mechanikai, biológiai, kémiai, illetve N-P eltávolítással kezelt használt víz mennyisége. Komplex tisztítási technológia esetén a magasabb fokozatú tisztítási technológia szerves részét képezi az egyszerűbb tisztítást biztosító egység, annak hiánya ellehetetleníti a magasabb tisztítási fokozat működését. Például a kémiai tisztítás mechanikai kezelés nélkül nem működik, vagy az "N-P" eltávolítás biológiai és mechanikai kezelés nélkül működésképtelen. Ezért ha biológiai tisztításon esik át a használt víz, akkor ugyanazon mennyiségnek előzetesen mechanikai tisztításon is át kellett esnie. Tehát értelemszerűen ugyanazt a mennyiséget be kell írni az "Ebből mechanikai", illetve "Ebből biológiai" nevű oszlopba is.

#### **A kezelés módja szerint a csoportosítás a következő:**

**Nem tisztított:** a használt víz kezelés nélkül kerül elvezetésre vagy elhelyezésre.

**Mechanikai tisztítás:** a használt víz mechanikai kezelést (pl. homokfogás, ülepítés, szűrés) kap az elvezetés vagy elhelyezés előtt.

**Biológiai tisztítás:** a használt víz mechanikai és biológiai kezelést (oxidációs, eleven iszapos) kap az elvezetés vagy elhelyezés előtt.

**Kémiai tisztítás:** a használt víz mechanikai és kémiai kezelést (derítés, flotálás) kap az elvezetés vagy elhelyezés előtt.

**N - P eltávolítás:** a biológiailag tisztított szennyvíz nitrogén és foszfor tartalmának csökkentése (anoxikus kezelés, denitrifikálás) biológiai vagy kémiai eljárással.

#### **A szennyező anyag tartalom szerint a csoportosítás a következő:**

**Szociális szennyvíz:** az adott ipari üzem területén a szociális vízhasználatból (zuhanyzó, WC, melegítő konyha stb.) keletkező szennyvíz, ami a gyártástechnológiai folyamatoktól független.

**Ipari szennyvíz:** kizárólag az adott ipari üzem gyártástechnológiai folyamataiból származó azon használt víz mennyisége, ami a mindenkor érvényes szennyvízbírság rendelet szerint ééékezelést igényel. Ebbe a mennyiségbe nem számítandó bele a "Máshonnan átvett szennyvíz".

**Csak hővel szennyezett használt víz:** a szennyvízbírság rendelet paramétereit a használt víz csak a hőfok esetében haladja meg.

**Kezelést nem igénylő használt víz:** a szennyvízbírság rendelet paramétereit a szennyező anyag tartalom nem haladja meg.

**Más vállalkozásnak átadott szennyvíz:** más gazdálkodó szervezetnek tisztításra átadott szennyvíz.

Összesen: a kezelési módokat figyelembe véve a "Nem tisztított", illetve "Tisztítással kezelt használt *víz összes mennyisége*" oszlopokban összegzett vízmennyiség. Ez az üzemet elhagyó összes használt víz.

### <span id="page-25-0"></span>**3.6.2 Az elvezetett használt víz mennyisége a tisztítási fokozata és elhelyezése szerint**

Az adatlap az ipari vízhasználati telephely objektumlista egy elemére kattintva érhető el, majd az űrlap felső részén a címsor alatti fülön a megfelelő menüpontot kell kiválasztani. (Elvezetett használt vizek)

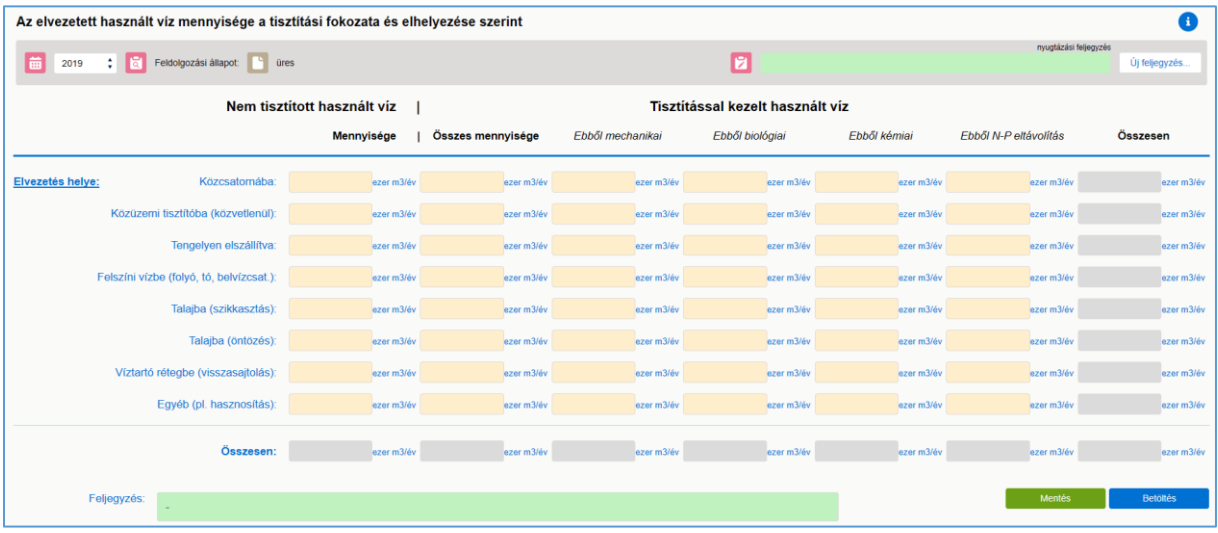

"Az *elvezetett használt víz mennyisége a tisztítási fokozata és elhelyezése szerint*" űrlap felkérdezett adatait éves gyakorisággal kell tölteni, mivel azok változó adatok.

Ahol az űrlapon összegzés (szürke mezők) van feltüntetve, az IPONLINE rendszer beépített képlettel automatikusan számol.

Az űrlapon a "*Felszíni vízbe (folyó, tó, belvízcsat.) bevezetett használt víz összes mennyiségének*" egyeznie kell az OSAP 1694 adatlap kapcsolódó adatával.

Az üzemet elhagyó használt víz minősítése a kezelés módja szerint azonos a "*Kibocsátott használt víz mennyisége a víz minősítése és kezelése szerint"* című űrlapon található besorolással.

#### **Az elvezetés, elhelyezés módjai a következők:**

**Közcsatornába:** a használt vizet közüzemi szolgáltató által üzemeltetett szennyvízcsatornába vezetik.

**Közüzemi tisztítóba:** a használt vizet külön vezetéken, közvetlenül közüzemi szennyvíztisztító telepre vezetik.

**Tengelyen elszállítva:** az üzem területéről szippantó gépjárművel elszállított használt víz, illetve szennyvíz mennyisége.

**Felszíni vízbe:** a használt vizet saját üzemeltetésű művel, vagy csapadék csatorna igénybevételével, közvetlenül felszíni vízbe vezetik. Felszíni víznek csak a folyó, holtág, mellékág, tározó, tó, kisvízfolyás vagy a belvízcsatorna minősül. A roncsolt területeken megjelenő nyíltfelszínű talajvizekbe történő bevezetés szikkasztásnak minősül.

**Talajba (szikkasztás):** a használt vizet szikkasztó művel vagy vízállásos területre engedve a talajvízbe helyezik el.

**Talajba (öntözés):** a használt vizet erre a célra kiépített művel, növényi kultúrák öntözésével, vagy telepített erdő (bakhátas) árasztásával hasznosítják.

**Víztartó rétegbe (visszasajtolás):** a használt vizet a vízügyi hatóság által engedélyezett mélyebb rétegbe sajtolják vissza.

V1.00 2020. március 17. **- 26 -**

**Egyéb (pl. hasznosítás):** a használt vizet az előbbiekben részletezett módok közé be nem sorolható technológiával helyezik el (pl. párologtatás, égetés, termékbe bedolgozás, stb.).

Összesen: az elhelyezési módokat figyelembe véve a "Nem tisztított", illetve "Tisztítással kezelt *használt víz összes mennyisége*" oszlopokban összegzett vízmennyiség. Ez az üzemet elhagyó összes használt víz.

#### <span id="page-26-0"></span>**3.6.3 Befogadó felszíni víz**

Az adatlap az ipari vízhasználati telephely objektumlista egy elemére kattintva érhető el, majd az űrlap felső részén a címsor alatti fülön a megfelelő menüpontot kell kiválasztani. (Befogadó)

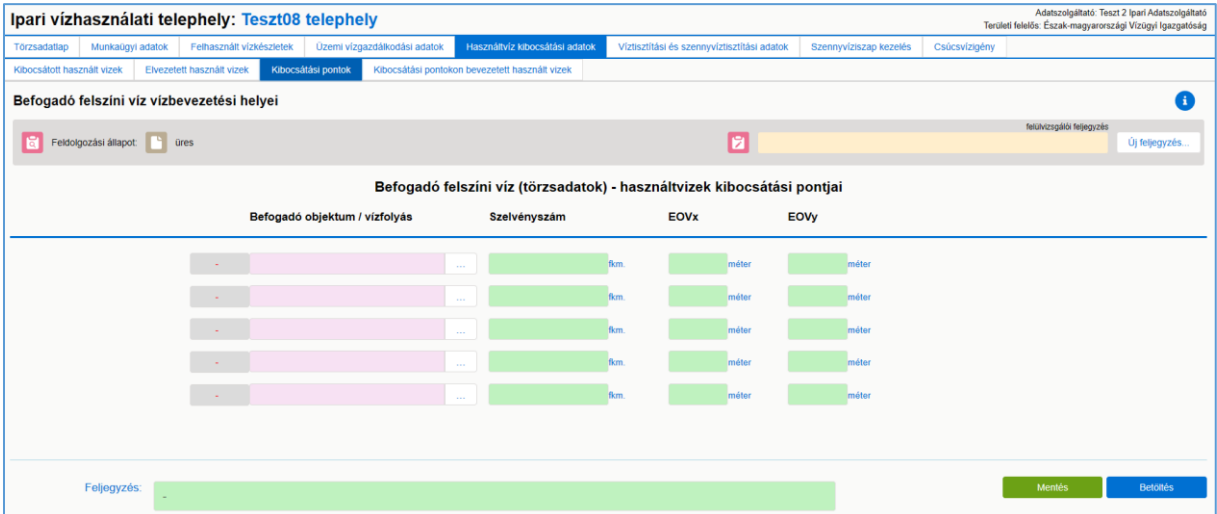

Az űrlap "*Befogadó felszíni víz*" oszlopának felkérdezett adatait csak egyszer kell betölteni, mivel azok statikus adatok, módosításuk csak változás esetén szükséges.

Amennyiben az üzem területéről elvezetett használt víz felszíni befogadóba kerül bevezetésre, az űrlap kitöltése kötelező.

A befogadó felszíni vízfolyás neve a rózsaszín mezők melletti legördülő listából kiválasztható. Kérjük megadni a kibocsátási ponthoz tartozó vízfolyás szelvényszámot (fkm) és a kibocsátási pont EOV X és EOV Y koordinátáját.

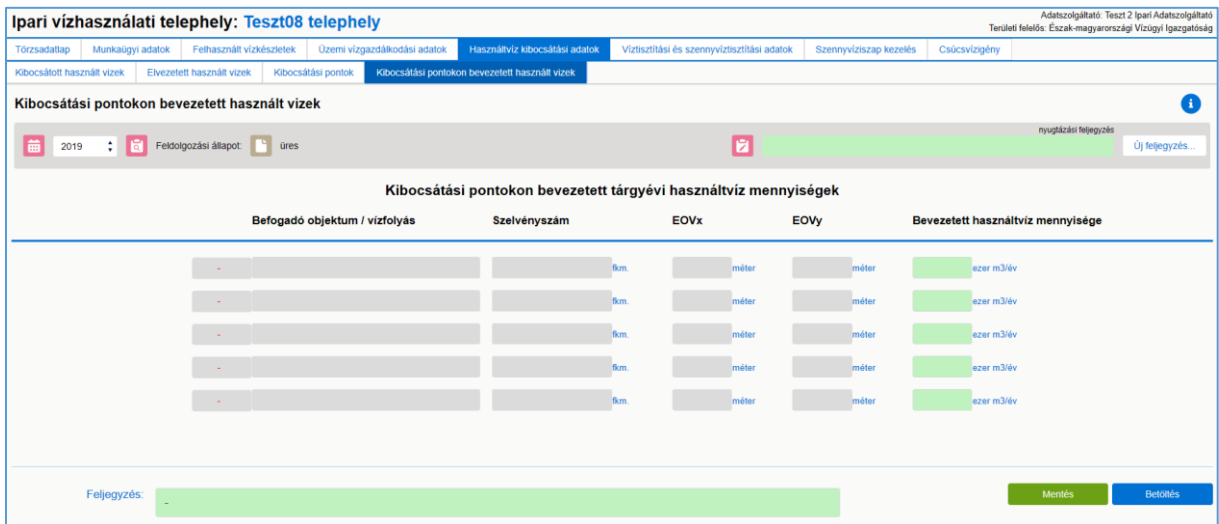

Az űrlapon a bevezetett használtvíz mennyiségét éves gyakorisággal be kell tölteni, mivel változó adat. Ha az elvezetett használtvíz több nevesített vízfolyásba kerül, akkor azt befogadónként külön

V1.00 2020. március 17. **- 27 -**

sorban kell részletezni a bevezetési pont helyének (befogadó szelvényszáma, EOV koordináták), valamint a bevezetett használtvíz mennyiségének a megadásával.

### <span id="page-27-0"></span>**3.7 A telephely víztisztítási és szennyvíztisztítási adatai**

### <span id="page-27-1"></span>**3.7.1 Víztermelő és frissvíz kezelő berendezés(ek) kapacitása**

Az adatlap az ipari vízhasználati telephely objektumlista egy elemére kattintva érhető el, majd az űrlap felső részén a címsor alatti fülön a megfelelő menüpontot kell kiválasztani. (Kapacitások (1))

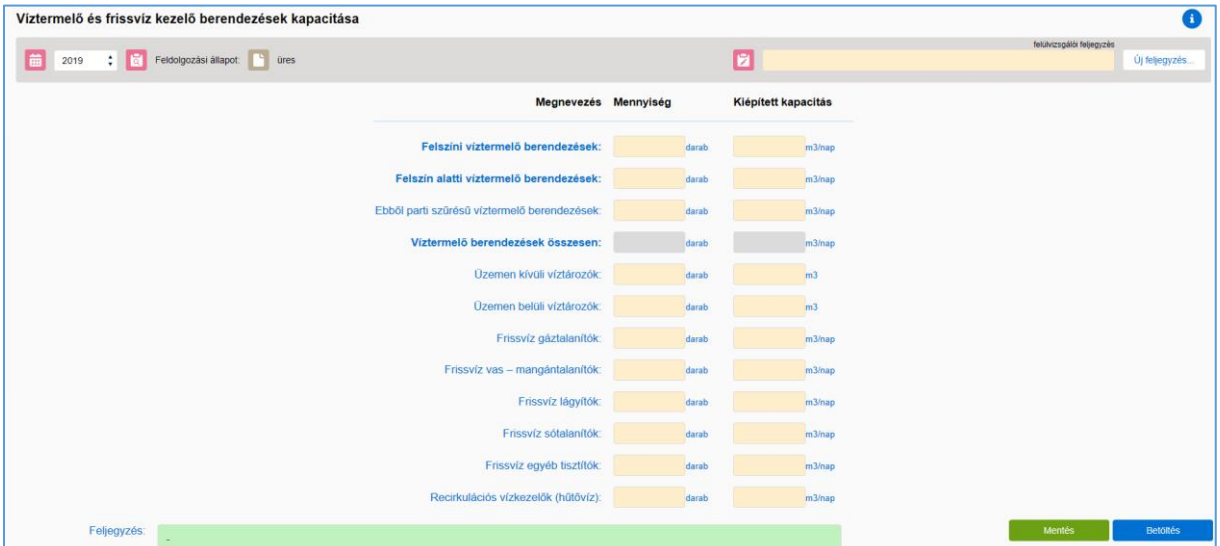

Az űrlap "*Kiépített kapacitás*" oszlopának felkérdezett adatait csak egyszer kell betölteni, mivel azok statikus adatok, módosításuk csak változás esetén szükséges.

**Darabszám:** üzemben tartott (működő) technológiai elemek száma.

**Kiépített kapacitás:** üzemben tartott (működő) technológiai elemek összesített kapacitása.

#### **A kapacitás meghatározása:**

- szivattyús vízkivételnél Q-H diagramm alapján "K"= Q (m3/óra) \* 24(óra)
- gravitációs vízkivételnél csőátmérő és átlagos vízsebesség alapján: "K"=((3,14 \* d2) /4 \* v \* 3600 \* 24 (m3/nap);

### **Az űrlapon az alábbi, üzemi technológiához kapcsolódó művek, illetve berendezések adatait kérjük megadni:**

**Felszíni víztermelő berendezések:** folyókból, tavakból, víztározókból, időszakos vagy állandó kisvízfolyásokból és belvízcsatornákból történő vízkivétel vízkivételi művei.

**Felszín alatti víztermelő berendezések:** felszín alatti víztartó képződményekből történő vízkivétel vízkivételi művei. Ide értendők a parti szűrésű víztermelő berendezések is.

**Üzemen kívüli víztározó:** kitöltése akkor szükséges, ha a vízbeszerzés a vízhasználó telep területén kívül, víztározó közbeiktatásával történik.

**Üzemen belüli víztározó:** kitöltése akkor szükséges, ha a vízhasználó telep területén belül, vízellátási célból kiépített térszíni vagy magastározó üzemel (tüzivíztározó nem tartozik bele).

**Frissvíz gáztalanító:** a frissvíz, rétegeredetű metán vagy egyéb gáztartalmának csökkentése (levegőztetés).

**Frissvíz vas-mangántalanító:** a frissvíz, rétegeredetű vas és mangán tartalmának a csökkentése (oxidációs kicsapatás).

**Frissvíz lágyító:** a frissvíz, rétegeredetű kalcium és magnézium tartalmának a csökkentése (meszes lágyítás).

**Frissvíz sótalanító:** a frissvíz rétegeredetű oldott sótartalmának részleges vagy teljes sótalanítása (ioncserélés).

**Frissvíz egyéb tisztító:** az előzőekben fel nem sorolt (pl. arzénmentesítés) rétegeredetű szennyezés határérték alá történő csökkentése.

**Recirkulációs vízkezelő:** az ismételt vízhasználatoknál felgyülemlő szennyezések csökkentése, vagy eltávolítása.

#### <span id="page-28-0"></span>**3.7.2 Szennyvíz és használtvíz kezelő telep(ek) kapacitása, terhelése**

Az adatlap az ipari vízhasználati telephely objektumlista egy elemére kattintva érhető el, majd az űrlap felső részén a címsor alatti fülön a megfelelő menüpontot kell kiválasztani. (Kapacitások (2))

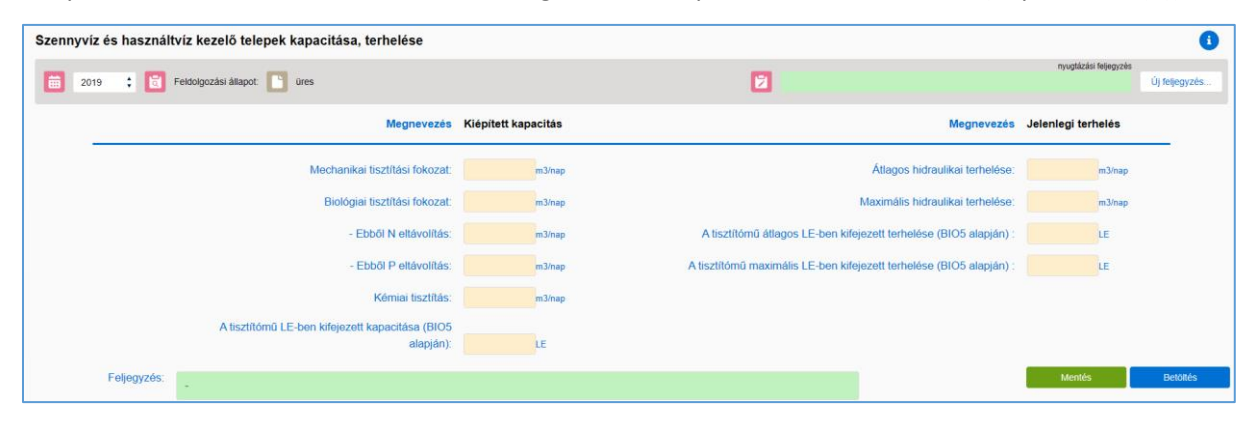

Az űrlap "*Kiépített kapacitás*" oszlopának felkérdezett adatait csak egyszer kell betölteni, mivel azok statikus adatok, módosításuk csak változás esetén szükséges, a "*Jelenlegi terhelés*" oszlop adatait éves gyakorisággal tölteni kell, mivel változó adatok.

**Mechanikai tisztítási fokozat:** teljes mechanikai tisztítást be kell írni (homok és zsírfogás, ülepítés, szűrés).

**Biológiai tisztítási fokozat:** mechanikai és biológiai szennyvíztisztítás (oxidációs, eleveniszapos kezelés).

**Nitrogén eltávolítás:** biológiailag tisztított szennyvíz nitrogén tartalmának csökkentése kémiai vagy biológiai módszerekkel (denitrifikálás).

**Foszfor eltávolítás:** biológiailag tisztított szennyvíz foszfor tartalmának csökkentése kémiai (kicsapatás) vagy biológiai (anoxikus) módszerekkel.

**Kémiai tisztítás:** teljes kémiai szennyvíztisztítás (derítés, flotálás, oxidáló szeres kezelés, pH közömbösítés).

**A tisztítómű LE-ben kifejezett kapacitása (BOI5 alapján):** a tisztítómű szennyezőanyag lebontó kapacitása.

**Átlagos hidraulikai terhelés:** a tisztítóműre éves szinten beérkező szennyvíz átlagos mennyisége m3/d mértékegységben kifejezve.

**Maximális hidraulikai terhelés:** a tisztítóműre éves szinten beérkező szennyvíz maximális mennyisége m3/d mértékegységben kifejezve.

**A tisztítómű átlagos LE-ben kifejezett terhelése (BOI5 alapján):** a tisztítómű tárgyévre vonatkozó átlagos hidraulikai terhelése alapján, a telepre beérkező szennyvíz átlagos BOI5 koncentrációjának figyelembevételével számított, 60 gBOI5/d-ra vonatkoztatott szennyezőanyag terhelésének mértéke.

**A tisztítómű maximális LE-ben kifejezett terhelése (BOI5 alapján):** a tisztítómű tárgyévre vonatkozó maximális szennyezőanyag terhelésének mértéke.

### <span id="page-29-0"></span>**3.8 Szennyvíziszap kezelés**

Az adatlap az ipari vízhasználati telephely objektumlista egy elemére kattintva érhető el, majd az űrlap felső részén a címsor alatti fülön a megfelelő menüpontot kell kiválasztani. (Szennyvíziszap kezelési adatok)

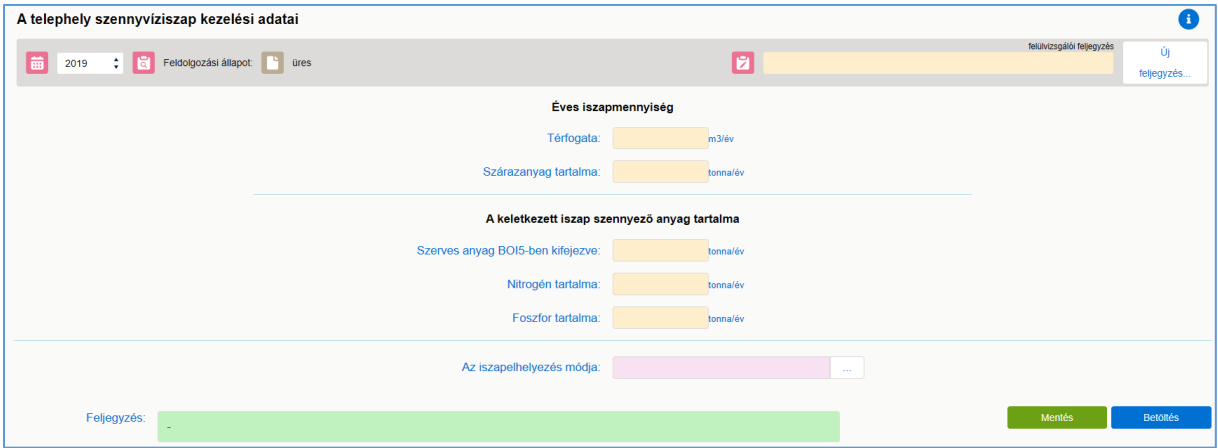

Az űrlapon az üzemi szennyvíztisztításból származó szennyvíziszap éves mennyiségét, szárazanyag tartalmát, a keletkezett iszap szennyező anyag tartalmának adatait, valamint az iszapelhelyezés módját kérjük megadni.

Az iszapelhelyezés legördülő listából kiválasztható módjai a következők:

- Égetés,
- Komposztálás,
- Lerakás,
- Mezőgazdasági hasznosítás,
- Egyéb (pl. más vállalkozásnak kezelésre átadott iszap, energiaültetvény stb.)

### <span id="page-30-0"></span>**3.9 Csúcsvízigény**

Az adatlap az ipari vízhasználati telephely objektumlista egy elemére kattintva érhető el, majd az űrlap felső részén a címsor alatti fülön a megfelelő menüpontot kell kiválasztani. (Csúcsvízigény adatok)

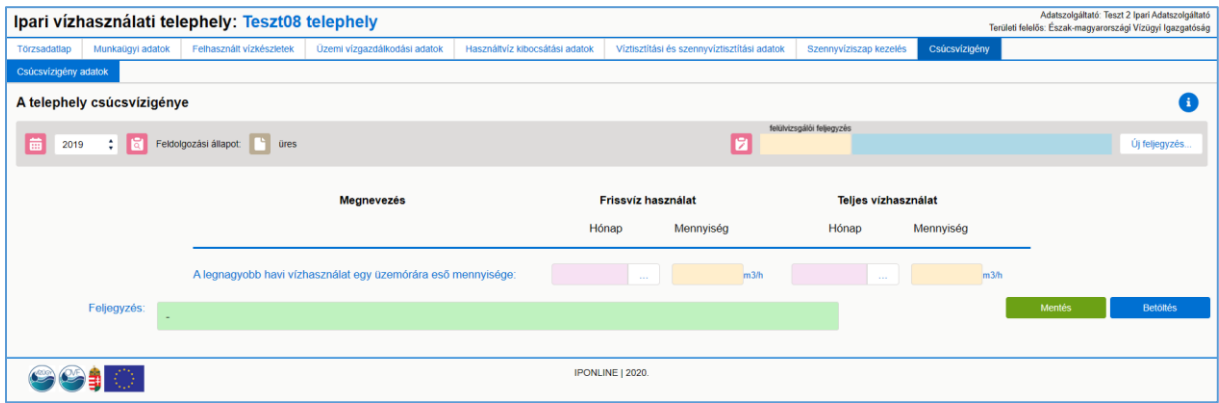

Az űrlap változó adatokat tartalmaz, így azok kitöltése éves gyakorisággal szükséges.

Azt a legmagasabb vízhasználatot kell feltüntetni, amely üzemszerű működés mellett, tehát nem rendkívüli körülmények (csőtörés, tűzeset) között keletkezett.

Az űrlapon azt a hónapot szükséges kiválasztani a legördülő menüből, amelyik hónapban, havi átlagban a legmagasabb volt az egy üzemórára jutó vízhasználat.

A feltüntetett hónap fajlagos (friss és teljes) vízhasználatát kell szerepeltetni. Az adatot a legnagyobb fogyasztású hónap átlagában kell képezni m3/óra dimenzióban.

Tekintettel arra, hogy a frissvíz-használat és a teljes vízhasználat maximum mennyisége nem feltétlenül ugyan arra a hónapra esik, ezért azt külön-külön kell vizsgálni. Az átlagképzést a valóságos üzemórák alapján kell számítani.